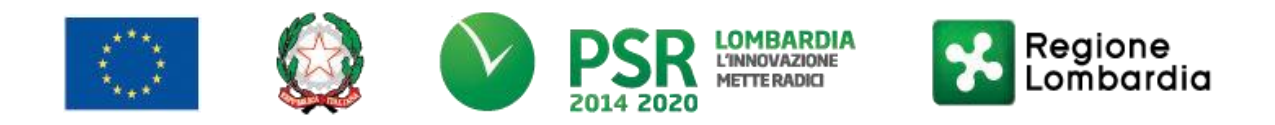

**FEASR – Programma di Sviluppo Rurale 2014-2020**

# **GAL OLTREPO' PAVESE SRL**

**Piazza della Fiera 26/A 27057 Varzi (PV)**

**MISURA 4 "Investimenti in immobilizzazioni materiali" SOTTOMISURA 4.1 – "Sostegno a investimenti nelle aziende agricole" OPERAZIONE 4.1.01 "Incentivi per investimenti per la redditività, competitività e sostenibilità delle aziende agricole"**

> **FOCUS AREA PRINCIPALE: 6 B "Stimolare lo sviluppo locale nelle zone rurali"**

> > **FOCUS AREA SECONDARIA: 2A**

**"Migliorare le prestazioni economiche delle aziende agricole e forestali, incoraggiare la ristrutturazione e l'ammodernamento delle aziende agricole, in particolare per aumentare la quota di mercato e l'orientamento al mercato nonché la diversificazione delle attività."**

**Sostenibilità e competitività, investimenti in miglioramento delle prestazioni dell'azienda MISURA 1 – FILIERA AGROFORESTALE PER UN TERRITORIO MULTIFUNZIONALE**

**AZIONE del GAL 1.9**

## **DISPOSIZIONI ATTUATIVE PER LA PRESENTAZIONE DELLE DOMANDE Anno 2019**

## Sommario

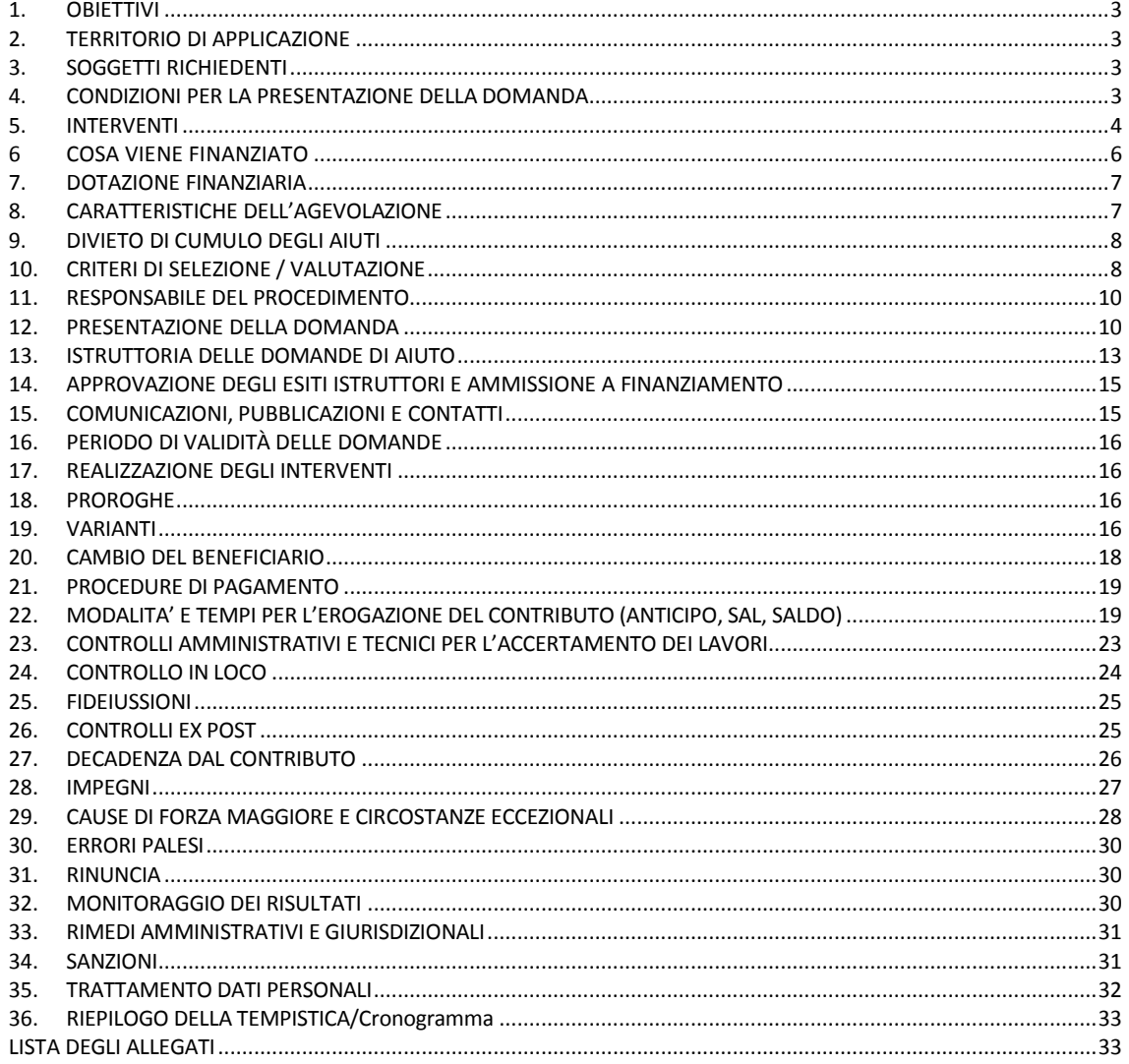

## <span id="page-2-0"></span>**1. OBIETTIVI**

L'Operazione si pone l'obiettivo di stimolare la competitività del settore agricolo in particolare nelle aree più elevate del territorio del GAL, dove le imprese sono più piccole per dimensione e costrette a integrare diversi tipi di produzione, garantire la gestione sostenibile delle risorse naturali e contribuire alle azioni per il contenimento del cambiamento climatico.

Nello specifico, la presente azione del Piano di Sviluppo Locale del GAL Oltrepò Pavese ha l'obiettivo di promuovere l'innovazione strutturale delle imprese agricole del territorio mediante interventi di miglioramento dell'efficienza energetica degli edifici rurali produttivi agricoli, l'acquisto di impianti, macchine e attrezzature innovative che favoriscano l'aumento della produttività, la riduzione del consumo energetico, la produzione di energia da fonti rinnovabili per uso interamente aziendale, il miglioramento ambientale dei processi produttivi.

#### <span id="page-2-1"></span>**2. TERRITORIO DI APPLICAZIONE**

L'Operazione si attua sul territorio Leader di competenza del GAL Oltrepò Pavese: Bagnaria, Borgo Priolo, Borgoratto Mormorolo, Bosnasco, Brallo di Pregola, Calvignano, Canneto Pavese, Castana, Casteggio, Cecima, Cigognola, Codevilla, Colli Verdi, Corvino San Quirico, Fortunago, Godiasco-Salice Terme, Golferenzo, Lirio, Menconico, Montalto Pavese, Montebello della Battaglia, Montecalvo Versiggia, Montescano, Montesegale, Montù Beccaria, Mornico Losana, Oliva Gessi, Pietra de' Giorgi, Ponte Nizza, Redavalle, Retorbido, Rivanazzano Terme, Rocca de' Giorgi, Rocca Susella, Romagnese, Rovescala, San Damiano al Colle, Santa Giuletta, Santa Margherita di Staffora, Santa Maria della Versa, Stradella, Torrazza Coste, Torricella Verzate, Val di Nizza, Varzi, Volpara, Zavattarello, Zenevredo.

Sono previsti criteri di premialità per i comuni facenti parte della Comunità Montana Oltrepo Pavese.

#### <span id="page-2-2"></span>**3. SOGGETTI RICHIEDENTI**

Possono presentare domanda i seguenti soggetti:

- a) Imprenditore individuale
- b) Società agricola<sup>1</sup> di persone, di capitali o cooperativa

#### <span id="page-2-3"></span>**4. CONDIZIONI PER LA PRESENTAZIONE DELLA DOMANDA**

I soggetti richiedenti di cui al paragrafo 3, alla data di presentazione della domanda di contributo, devono:

- 1) possedere di attestato di qualifica di IAP<sup>2</sup>, anche sotto condizione, rilasciato da Ente competente;
- 2) condurre un'azienda agricola che rispetti la Dir. del Consiglio del 12/12/1991 (91/676/CEE), relativa alla protezione delle acque dall'inquinamento dai nitrati di fonte agricole e la deliberazione della Giunta reg. della Lombardia n. 8/5868 del 21 novembre 2007 e successive modifiche e integrazioni. I soggetti che non soddisfano la citata condizione possono proporre di realizzare solo interventi non

attinenti al rispetto delle stesse norme. Tale limitazione non si applica nel caso di giovani agricoltori, che si insediano per la prima volta in un'azienda agricola in qualità di capo azienda, purché gli interventi di adeguamento alle suddette norme siano terminati entro 24 mesi dalla data di primo insediamento, ossia dalla data di attivazione di una partita IVA in campo agricolo.

Per data di attivazione di una partita IVA in campo agricolo, si intende la più remota tra le date di:

- prima movimentazione della partita IVA, ossia la data della prima fattura ricevuta o emessa per acquisto/cessione di beni o di servizi relativi alla conduzione dell'azienda agricola;
- prima registrazione sui libri contabili della movimentazione di beni o di servizi relativi alla conduzione dell'azienda agricola.

 $\overline{a}$ 

<sup>1</sup> Ai sensi dell'articolo 2 del d.lgs n. 99 del 29 marzo 2004 e s.m.i.

<sup>&</sup>lt;sup>2</sup> Ai sensi dell'articolo 1 del d.lgs n. 99 del 29 marzo 2004 e s.m.i. e della deliberazione di Giunta Regionale della Lombardia n. 20732 del 16.02.2005, pubblicata sul BURL n. 9, Serie Ordinaria del 28.02.2005.

La condizione indicata al comma 1) deve sussistere sino alla conclusione del periodo di mantenimento degli impegni di cui ai successivi paragrafi 28.1 e 28.2.

La condizione indicata al comma 2) deve sussistere sino alla conclusione dei controlli amministrativi e tecnici per l'accertamento dei lavori di cui al successivo paragrafo 23.

## <span id="page-3-0"></span>**5. INTERVENTI**

#### **5.1 INTERVENTI AMMISSIBILI**

Le tipologie degli interventi ammissibili a finanziamento sono le seguenti:

- 1) interventi commisurati alla capacità produttiva aziendale prevista a conclusione degli investimenti proposti e relativi ai prodotti compresi nell'Allegato I del Trattato dell'Unione Europea.
- 2) interventi finalizzati al miglioramento strutturale delle aziende e alle innovazioni di processo e di prodotto ed investimenti di ammodernamento e miglioramento delle aziende agricole attraverso soluzioni innovative, di tipo tecnologico e gestionale, al fine di rispondere rapidamente ed efficacemente all'evoluzione dei mercati e dei bisogni espressi dai consumatori.

Sono ammissibili le seguenti tipologie d'intervento:

- A) opere di miglioramento fondiario di natura straordinaria:
	- 1) nuova costruzione, ristrutturazione, restauro o risanamento conservativo di fabbricati rurali al servizio dell'azienda agricola, compresi i fabbricati adibiti alla trasformazione e commercializzazione e/o vendita diretta dei prodotti aziendali, a condizione che almeno i 2/3 della materia prima lavorata e dei prodotti finali commercializzati e/o venduti direttamente, in termini di quantità, siano di provenienza aziendale. Per le cooperative, i prodotti conferiti dai soci sono considerati di provenienza aziendale. La materia prima e il prodotto finale devono essere compresi nell'Allegato I del Trattato dell'Unione Europea;
- B) impianto e/o reimpianto di colture arboree e arbustive specializzate pluriennali;
- C) acquisto e/o realizzazione di impianti e acquisto di dotazioni fisse, ossia installate in modo permanente, per la:
	- 1) produzione, lavorazione e conservazione dei prodotti aziendali;
	- 2) trasformazione e commercializzazione e/o vendita diretta dei prodotti aziendali, a condizione che almeno i 2/3 della materia prima lavorata e dei prodotti finali commercializzati e/o venduti direttamente siano di provenienza aziendale. Per le cooperative, i prodotti conferiti dai soci sono considerati di provenienza aziendale. La materia prima e il prodotto finale devono essere compresi nell'Allegato I del Trattato dell'Unione Europea;
	- 3) movimentazione, trattamento e valorizzazione degli effluenti di allevamento, a condizione che:
		- a) l'effluente trattato sia distribuito, per almeno il 51%, su terreni disponibili a qualsiasi titolo all'impresa o alla società richiedente per l'utilizzazione agronomica;
		- b) gli effluenti di allevamento trattati siano, per almeno il 51%, di provenienza dell'impresa o della società richiedente. Sono compresi anche gli effluenti di allevamento originati da contratti di conferimento, riportati nella "Comunicazione per l'utilizzazione agronomica dell'effluente di allevamento" (Comunicazione nitrati) di cui alla Deliberazione della Giunta Regionale della Lombardia n. IX/2208 del 14 settembre 2011 e successive modificazioni ed integrazioni; per le cooperative, gli effluenti conferiti dai soci sono considerati di provenienza aziendale;
	- 4) riduzione dei consumi energetici o miglioramento dell'efficienza energetica, tramite l'installazione di sistemi e/o dispositivi finalizzati a tale scopo;
- D) acquisto di impianti, macchine e attrezzature innovative che favoriscono:
- l'aumento della produttività e/o la riduzione dei costi;
- la riduzione del consumo energetico;
- la produzione di energia da fonti rinnovabili, solo per uso aziendale;
- il miglioramento ambientale e la mitigazione dei cambiamenti climatici, tramite l'aumento dell'efficienza di tali impianti e dotazioni, la riduzione delle quantità di fertilizzanti e/o prodotti fitosanitari, la migliore gestione degli effluenti di allevamento, la riduzione delle emissioni di

inquinanti in atmosfera.

Per quanto riguarda le macchine agricole, saranno finanziate solo quelle innovative che consentano un significativo impatto positivo sull'ambiente e sui cambiamenti climatici in termini di: riduzione delle quantità di fertilizzanti e/o prodotti fitosanitari applicate e delle emissioni connesse a questi prodotti; diffusione e miglioramento delle tecniche colturali di minima lavorazione e semina su sodo; migliore gestione dell'azoto presente negli effluenti di allevamento.

Non sono ammissibili gli acquisti di macchine e attrezzature usate e gli impianti fotovoltaici a terra.

Gli interventi che interessano le Aree Natura 2000, saranno assoggettati, se previsto, alla Valutazione di Incidenza, secondo le norme vigenti nella legislazione regionale.

Ai sensi dell'articolo 45, comma 1 del Reg. UE n. 1305/2013, se si ritiene che un investimento possa avere un impatto negativo sull'ambiente, la sua ammissibilità a finanziamento deve essere preceduta da una valutazione dell'impatto ambientale, in conformità alla normativa regionale relativa a tale investimento.

Le spese relative alle ristrutturazioni edilizie ed all'efficientamento energetico, per le quali vengono richiesti gli sgravi fiscali previsti dalla normativa nazionale, non possono ricevere il contributo del FEASR.

Per specifiche tecniche relative ai singoli interventi si rimanda all'**Allegato 1** alle presenti disposizioni attuative.

#### **5.2 INTERVENTI NON AMMISSIBILI**

Sono esclusi dal finanziamento tutti gli interventi non previsti nell'elenco del paragrafo 5.1 ed in particolare, a titolo esemplificativo ma non esaustivo, gli interventi descritti nell'**Allegato 1** alle presenti disposizioni attuative, cui si rimanda per maggiori dettagli ed approfondimenti.

#### **5.3 DATA DI INIZIO DEGLI INTERVENTI**

Gli interventi devono essere iniziati e le spese sostenute dopo la data di validazione della domanda in SISCO.

I richiedenti possono iniziare i lavori e/o acquistare le dotazioni anche prima della pubblicazione sul sito istituzionale del GAL Oltrepò Pavese dell'atto di ammissione a finanziamento della domanda di contributo. In tal caso il GAL è sollevato da qualsiasi obbligo nei riguardi del richiedente qualora la domanda non sia finanziata.

Le date di avvio cui far riferimento sono:

- 1) **per la realizzazione di opere edilizie soggette a rilascio di permesso di costruire**, la data di inizio lavori comunicata, in alternativa:
	- a) dal committente, ossia il richiedente il contributo, o dal responsabile dei lavori, nei casi in cui sussiste l'obbligo stabilito dal D.Lgs. 9 aprile 2008, n. 81, articolo 99, comma 1, tramite l'applicativo web GE.CA. all'indirizzo http://www.previmpresa.servizirl.it/cantieri/. Come stabilito con decreto n. 9056 del 14.09.2009, il committente o il responsabile dei lavori trasmette la notifica preliminare di inizio cantiere - elaborata conformemente all'allegato XII del D.Lgs. suddetto - all'Agenzia di Tutela della Salute (ATS) e alla Direzione Territoriale del Lavoro;
	- b) dal direttore dei lavori al Comune;
- 2) **per la realizzazione di opere edilizie oggetto di Segnalazione Certificata Inizio Attività** (SCIA, articolo 22, d.p.r. 6 giugno 2001, n. 380 - articoli 19, 19-bis l. 7 agosto 1990, n. 241 – articoli 5, 6 d.p.r. 7 settembre 2010, n. 160) o SCIA alternativa al permesso di costruire (articolo 23 d.p.r. 6 giugno 2001, n. 380 - articolo 7 d.p.r. 7 settembre 2010, n. 160), in caso di:
	- a) sola SCIA o SCIA più altre segnalazioni o comunicazioni (SCIA Unica) o sola SCIA Alternativa al Permesso di Costruire o SCIA Alternativa al Permesso di Costruire più altre segnalazioni o comunicazioni (SCIA Unica): la data di presentazione della SCIA stessa all'Amministrazione competente;
	- b) SCIA più domanda per il rilascio di atti di assenso (SCIA Condizionata da atti di assenso) o SCIA Alternativa al Permesso di Costruire più domanda per il rilascio di atti di assenso (SCIA Condizionata da atti di assenso): la data di presentazione della SCIA all'Amministrazione competente. In tal caso

deve essere presentata dal richiedente, entro il termine dell'istruttoria della domanda di contributo, la comunicazione da parte del Sportello Unico dell'avvenuto rilascio dei relativi atti di assenso;

Nel caso in cui la SCIA sia presentata quale variante a DIA o permesso di costruire, ai sensi di quanto previsto dal d.p.r. n. 380/2001, articolo 22, commi 2 e 2-bis, come modificato dal D.Lgs. n. 222/2016, articolo 3, comma 1, lettera f), la data di inizio interventi cui far riferimento è la data di inizio lavori relativa alla DIA o al permesso di costruire cui la SCIA in variante si riferisce;

3) **per l'acquisto degli impianti e delle dotazioni**, la data della prima fatturazione o, se antecedente, quella del documento di trasporto presso il richiedente.

#### <span id="page-5-0"></span>**6 COSA VIENE FINANZIATO**

Sono ammissibili a finanziamento le seguenti tipologie di spese:

- spese relative agli interventi di al paragrafo "5.1 Interventi ammissibili"
- spese generali (se previste dall'operazione)progettazione e direzione lavori

#### **6.1 SPESE RELATIVE AGLI INTERVENTI**

Le spese ammissibili a finanziamento relativamente gli interventi previsti dall'operazione specifica sono quelle relative a quanto riportato al § 5.1

#### **6.2 SPESE GENERALI PER PROGETTAZIONE E DIREZIONE LAVORI, INFORMAZIONE E PUBBLICITÀ E COSTITUZIONE DI POLIZZE FIDEIUSSORIE**

#### **1. Spese per progettazione e direzione lavori**

Le spese comprendono:

- a) la progettazione degli interventi proposti;
- b) la direzione dei lavori e la gestione del cantiere, compresi i costi di certificazione energetica. L'IVA non è ammissibile a finanziamento.
- L'IVA non è ammissibile a finanziamento.

Le spese:

- 1) devono essere rendicontate con fatture o analoghi documenti fiscali relativi a beni e servizi connessi agli interventi oggetto di finanziamento;
- 2) possono essere sostenute, ossia fatturate e liquidate, anche prima della presentazione della domanda, purché inerenti alla predisposizione del progetto e comunque devono essere sostenute nei 6 (sei) mesi precedenti alla pubblicazione del Bando;
- 3) sono riconosciute fino ad un massimo calcolato in percentuale sull'importo della spesa ammessa relativa agli interventi proposti, al netto dell'IVA, riportato nelle seguenti tabelle:

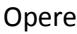

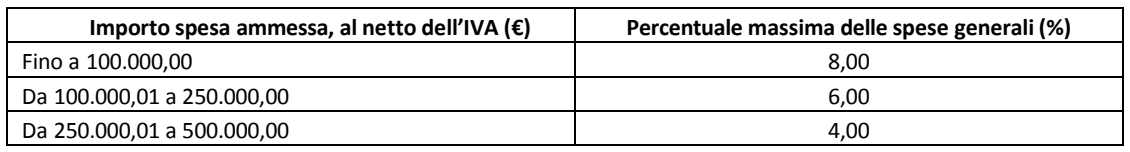

Impianti

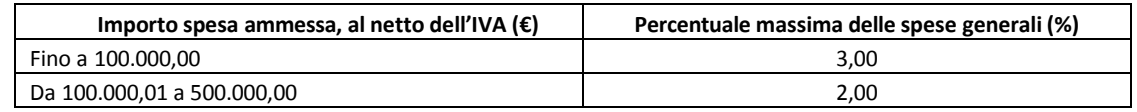

La percentuale massima delle spese generali è calcolata con rifermento all'importo complessivo di spesa ammessa per ciascuna tipologia di intervento (opere e impianti) ma non a scaglioni di spesa. devono essere calcolate sull'importo degli interventi ammessi a finanziamento, ad esclusione delle spese:

• di informazione e pubblicità;

- di acquisto di impianti mobili e semimobili, macchine e attrezzature;
- di certificazione dei sistemi di qualità;
- per la costituzione di polizze fideiussorie.

Per l'acquisto di impianti mobili e semimobili, macchine e attrezzature, le spese per progettazione e direzione lavori non sono riconosciute.

#### **2. Spese di informazione e pubblicità**

Le spese inerenti all'obbligo di informare e sensibilizzare il pubblico sugli interventi finanziati dal FEASR, ai sensi dell'Allegato III del Regolamento (UE) n. 808/2014 – Informazione e pubblicità, sono ammissibili fino ad un importo massimo di € 200,00 e devono essere documentate da fattura o analogo documento fiscale.

#### **3. Spese per la costituzione di polizze fideiussorie**

Le spese inerenti alla costituzione delle polizze fideiussorie sono ammissibili fino ad un importo massimo pari allo 0,38% dell'importo ammesso a finanziamento e devono essere documentate da fattura o analogo documento fiscale.

#### <span id="page-6-0"></span>**7. DOTAZIONE FINANZIARIA**

Per l'applicazione delle presenti disposizioni attuative, la dotazione finanziaria complessiva dell'Operazione, corrispondente al contributo pubblico totale, è pari ad euro 135.000,00.

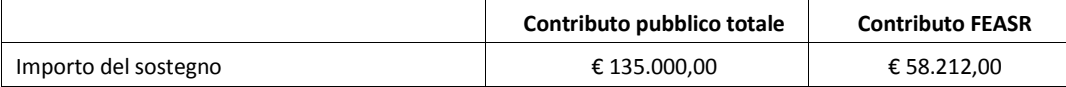

#### <span id="page-6-1"></span>**8. CARATTERISTICHE DELL'AGEVOLAZIONE**

L'aiuto è concesso secondo la tipologia contributo in conto capitale.

#### **8.1 AMMONTARE DEL CONTRIBUTO**

Il contributo concesso, calcolato sulla spesa ammessa a finanziamento, avrà le seguenti percentuali.

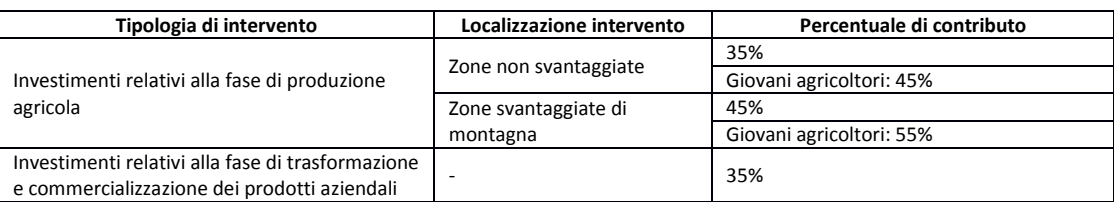

Per gli investimenti riguardanti la produzione di energia da fonti rinnovabili, l'importo del contributo sarà comunque riconosciuto in base ai risultati dell'audit della Commissione UE n. RD1/2014/856/IT.

#### **8.2 SPESA AMMISSIBILE**

Per ogni beneficiario, il massimale di spesa ammissibile a contributo in applicazione della presente Operazione è pari a quanto riportato nella seguente tabella

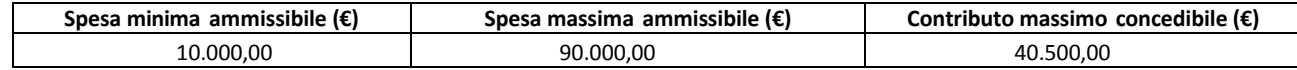

La spesa ammissibile non comprende l'IVA.

## <span id="page-7-0"></span>**9. DIVIETO DI CUMULO DEGLI AIUTI**

I contributi di cui alla presente Operazione non sono cumulabili con altri contributi pubblici concessi per i medesimi interventi, e/o altre agevolazioni concesse in Regime di Aiuto istituito per i medesimi interventi. Qualora il richiedente presenti domande di finanziamento relative al medesimo intervento in applicazione ad altre fonti di aiuto, deve, in caso di ammissione a finanziamento alla presente Operazione, scegliere per l'accesso ad una sola fonte di finanziamento, rinunciando conseguentemente alle altre, entro 30 giorni continuativi dal ricevimento della comunicazione dell'ammissione a finanziamento ai sensi della presente Operazione e deve darne comunicazione al GAL.

## <span id="page-7-1"></span>**10.CRITERI DI SELEZIONE / VALUTAZIONE**

Per l'accesso al finanziamento le domande sono ordinate in una graduatoria decrescente, redatte sulla base del punteggio attribuito applicando i criteri e le modalità indicate nelle tabelle sottostanti. L'attribuzione del punteggio avviene valutando nell'ordine:

- a) i requisiti qualitativi degli interventi richiesti ed ammessi a finanziamento e illustrati nella relazione tecnica (Piano aziendale) di cui all'Allegato 2 delle presenti disposizioni attuative;
- b) le caratteristiche del richiedente e dell'azienda;

A parità di punteggio è data precedenza all'impresa/società con il titolare/rappresentante legale più giovane e, in caso di ulteriore parità, all'impresa/società con il titolare/rappresentante legale di genere femminile.

I punteggi relativi ai requisiti qualitativi degli interventi di cui alla precedente lettera a) possono essere assegnati esclusivamente per investimenti richiesti a finanziamento nella domanda e ammessi a finanziamento nella fase istruttoria.

Per quanto riguarda il criterio "Sostenibilità economica dell'investimento", il punteggio è attribuito in relazione al rapporto tra il costo dell'investimento ammissibile a finanziamento e la Produzione Standard aziendale, calcolata automaticamente in Sis.Co. nella fase istruttoria.

Per le società cooperative diverse da quelle di conduzione dei terreni, la Produzione Standard è la somma della Produzione Standard delle aziende agricole associate.

I criteri di valutazione e i relativi punteggi sono riepilogati nella Tabella che segue.

Ogni domanda per poter essere inserita nella graduatoria di ammissibilità, deve raggiungere una soglia di punteggio minimo pari a 40 punti.

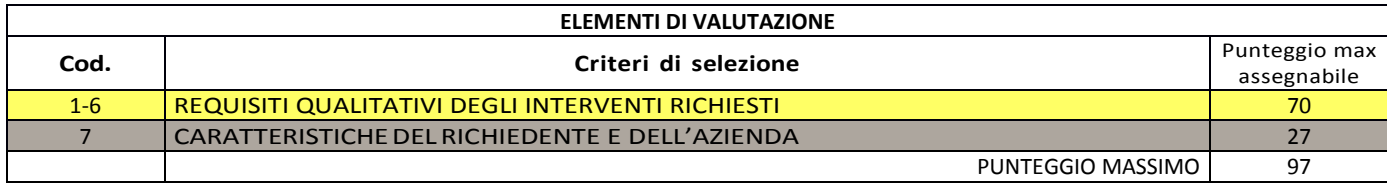

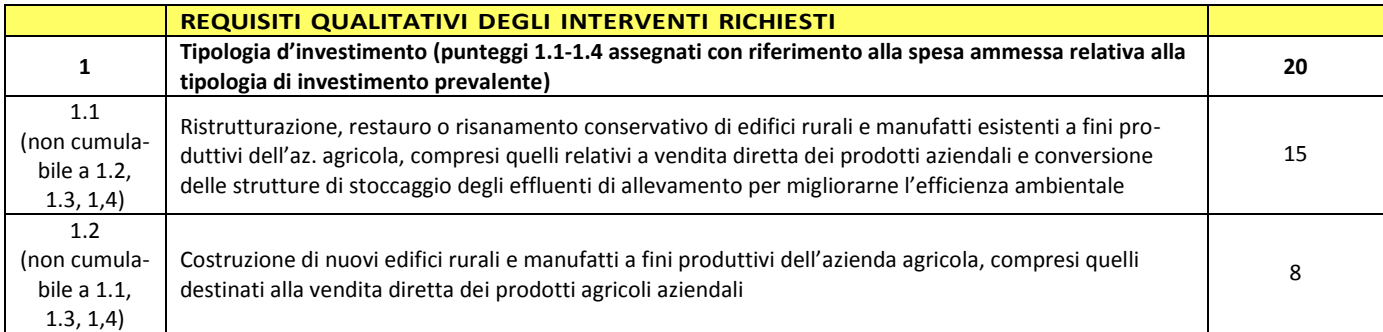

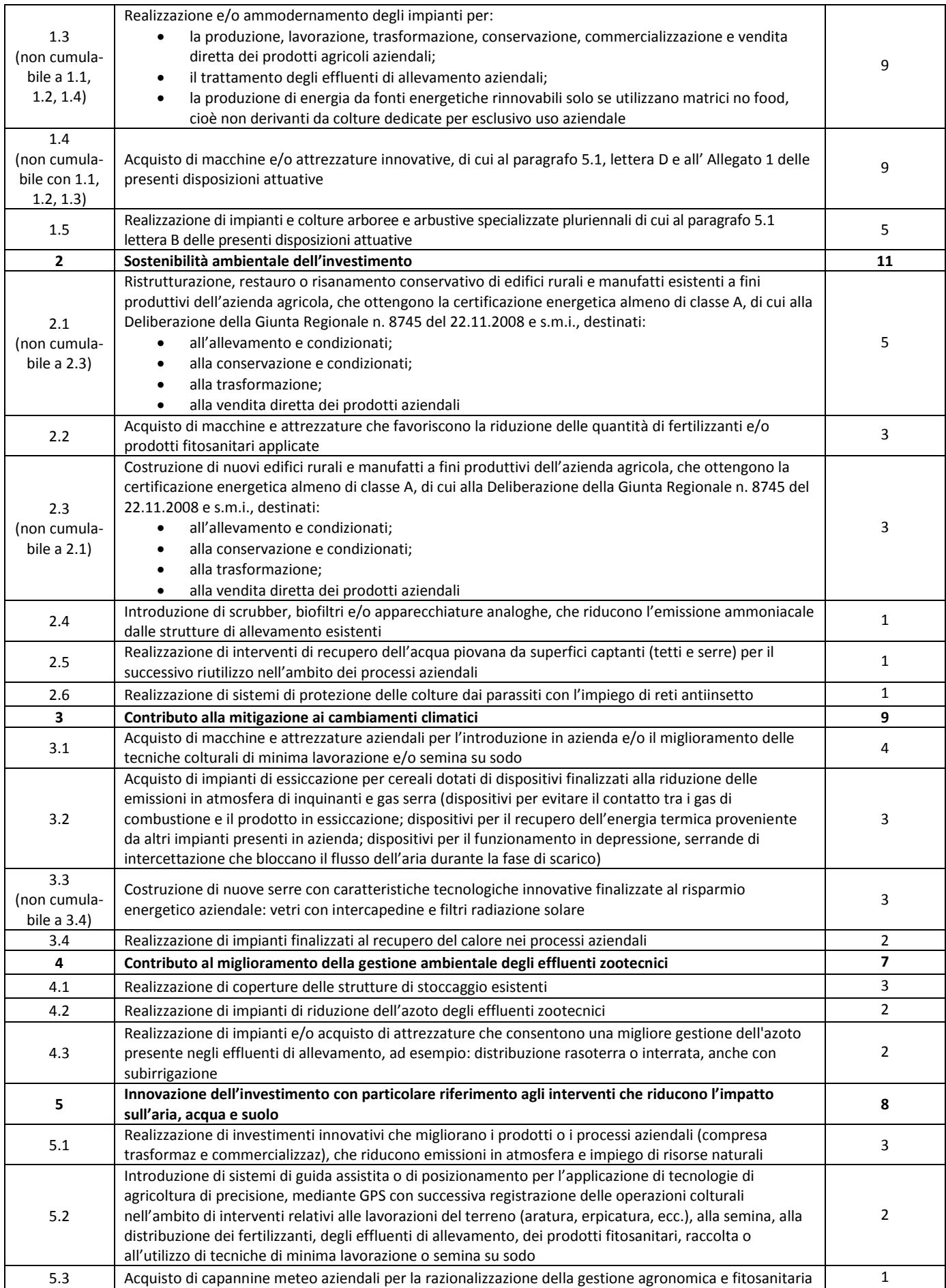

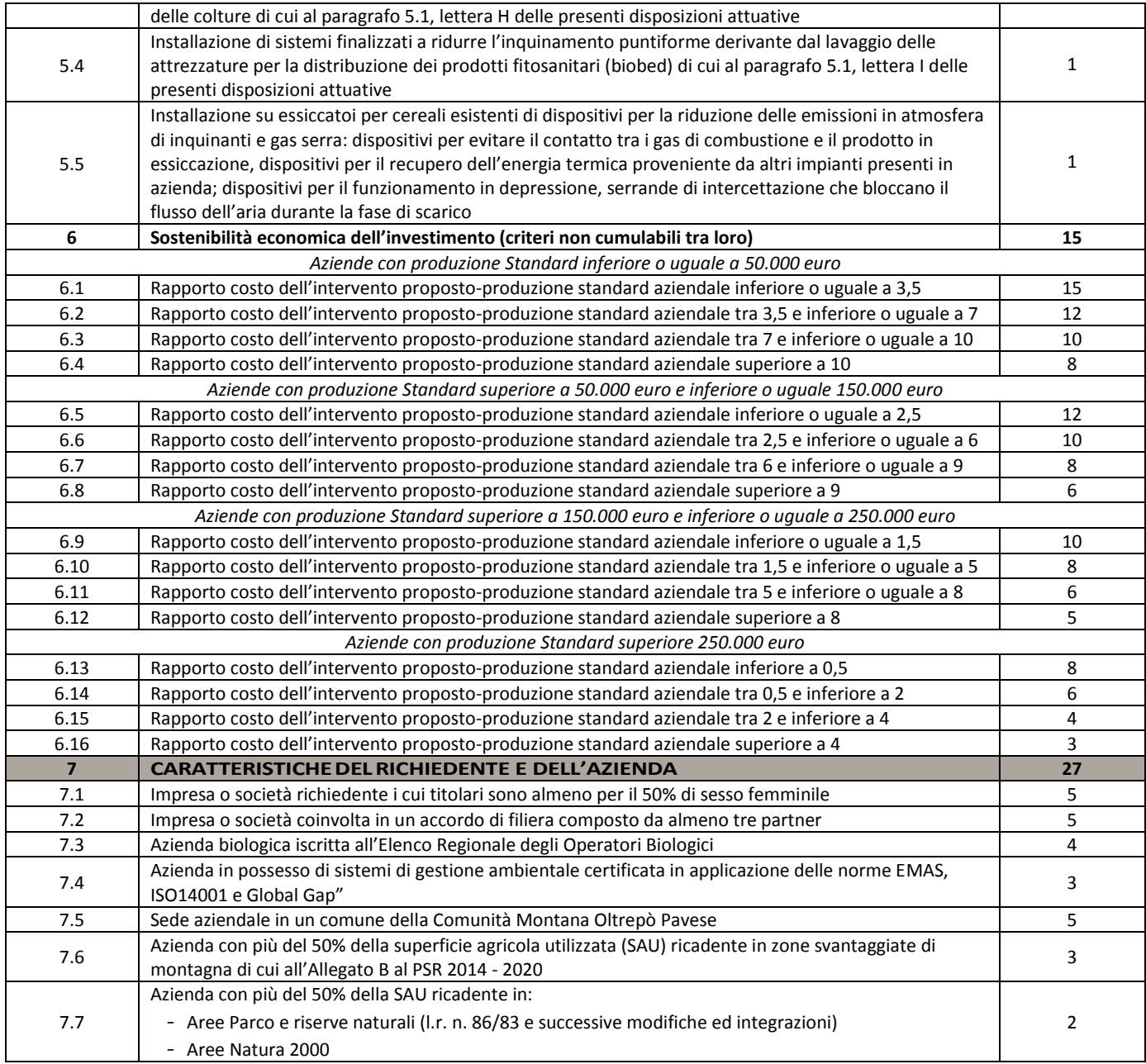

## <span id="page-9-0"></span>**11. RESPONSABILE DEL PROCEDIMENTO**

Il Responsabile del procedimento all'interno del GAL, individuato ai sensi dell'art. 4 della L. 241/1990 è il Direttore del GAL Matteo Marenghi, domiciliato per la carica in virtù delle funzioni esercitate in Piazza della Fiera 26/A 27057 Varzi (PV).

#### <span id="page-9-1"></span>**12. PRESENTAZIONE DELLA DOMANDA**

Nel periodo di applicazione delle presenti disposizioni attuative ciascun richiedente può presentare soltanto una **domanda di aiuto**.

#### **12.1 QUANDO PRESENTARE LA DOMANDA**

La domanda può essere presentata dalle ore 12.00 del giorno 25/6/2019 alle ore 12.00 del 30/9/2019,

come da pubblicazione dell'avviso sul sito internet del GAL [www.galoltreposrl.it/bandi.html.](http://www.galoltreposrl.it/bandi.html)

La domanda risulta presentata con la validazione della domanda in SISCO. Ciò avviene quando il beneficiario ricarica a sistema la domanda che ha firmato digitalmente.

La domanda che risulta presentata dopo la scadenza dei termini di presentazione (data e ora) non è ricevibile e quindi non è oggetto di istruttoria e i procedimenti si considerano conclusi.

La presentazione della domanda entro la data e l'orario stabiliti come termine ultimo di presentazione è di esclusiva responsabilità del richiedente.

#### **12.2 A CHI PRESENTARE LA DOMANDA**

Le domande vanno inoltrate al GAL Oltrepò Pavese Srl, con sede in Piazza della Fiera 26/A 27057 Varzi (PV), nelle modalità indicate in seguito.

Preliminarmente o all'atto della presentazione della domanda, **il richiedente deve delegare il GAL Oltrepò Pavese alla consultazione del proprio fascicolo aziendale** (denominato anche Asset Aziendale), in assenza di detta delega il GAL Oltrepò Pavese non sarà in grado di visualizzare il fascicolo aziendale del richiedente e, di conseguenza, di istruire la domanda.

#### **12.3 COME PRESENTARE LA DOMANDA**

 $\overline{a}$ 

Le domande di sostegno, indirizzate al GAL di riferimento, devono essere presentate esclusivamente per via telematica tramite il Sistema Informatico (Sis.co.) di Regione Lombardia, entro il termine previsto dal bando, previa apertura ed eventuale aggiornamento del fascicolo aziendale informatizzato.

I soggetti interessati possono presentare la domanda direttamente o avvalersi, esclusivamente per le fasi di compilazione e invio, dei soggetti delegati prescelti.

La domanda deve essere compilata in tutte le sue parti.

Il richiedente chiude la procedura, scarica il report della domanda in formato in PDF, appo-ne la firma digitale e lo ricarica in SISCO. Con tale operazione la domanda viene validata dal sistema e si intende presentata. La data e l'ora di presentazione sarà oggetto di verifica ai fini della ricevibilità della domanda. La presentazione della domanda deve rispettare il termine ultimo previsto dal bando.

La presentazione della domanda entro la data e l'orario stabiliti come termine ultimo di presentazione è di esclusiva responsabilità del richiedente, il quale si assume qualsiasi rischio in caso di mancata o tardiva ricezione della stessa dovuta, a titolo esemplificativo e non esaustivo, a malfunzionamenti degli strumenti telematici utilizzati, incompatibilità degli strumenti telematici utilizzati con il sistema Sis.co, difficoltà di connessione e trasmissione, lentezza dei collegamenti, o qualsiasi altro motivo; è esclusa ogni responsabilità di Regione Lombardia ove per ritardo o disguidi tecnici o di altra natura, ovvero per qualsiasi motivo, la domanda non sia presentata entro il termine previsto. Pertanto, si raccomanda ai richiedenti di connet-tersi al Sistema entro un termine adeguato rispetto ai tempi di compilazione della domanda, al numero e alla dimensione dei documenti da allegare alla stessa. Ai fini del presente bando per firma digitale si intende la sottoscrizione del report della domanda di sostegno, di cui al precedente paragrafo, da parte di uno dei soggetti con diritto di firma scelto tra quelli pro-posti dal sistema informativo e derivanti dalla lista di tutti i soci e titolari di cariche o qualifiche presenti in visura camerale con firma digitale o firma elettronica qualificata o firma elettronica avanzata3. È ammessa anche la firma con Carta Regionale dei Servizi (CRS) o Carta Nazionale dei Servizi (CNS), purché generata attraverso l'utilizzo di una versione del software di firma elettronica avanzata, aggiornato a quanto previsto dal D.C.M. del 22 febbraio 2013<sup>4</sup>.

Oltre al report della domanda di sostegno anche i documenti previsti per ciascun bando, devono essere prodotti con firma digitale, allegati alla domanda e caricati a sistema in formato compresso e non modificabile (PDF, JPEG, p7m e zip).

Il GAL scarica dal sistema le domande di sostegno e provvede a numerarle secondo la pro-pria modalità di

<sup>3</sup>Ai sensi del Reg. UE n. 910/2014, cosiddetto regolamento "EIDAS" (Electronic Identification Authentication and Signature – Identificazione, Autenticazione e Firma elettronica) e del d.lgs. 82/2005.

<sup>4</sup> ("Regole tecniche in materia di generazione, apposizione e verifica delle firme elettroniche avanzate, qualificate e digitali, ai sensi degli articoli 20, comma 3, 24, comma 4, 28, comma 3, 32, comma 3, lettera b), 35, comma 2, 36, comma 2, e 71"). Il software gratuito messo a disposizione da Regione Lombardia è stato adeguato a tale decreto, a partire dalla versione 4.0 in avanti

protocollo. Il numero e la data di protocollo sono riportati sulle domande avendo cura che a ciascuna sia assegnato un numero univoco di protocollo.

## **12.4 DOCUMENTAZIONE DA ALLEGARE ALLA DOMANDA**

Il richiedente, ai fini dell'ammissione all'istruttoria della propria domanda, deve allegare in formato compresso e non modificabile, ad esempio tipo PDF, JPEG, la seguente documentazione:

- a) **Piano Aziendale per lo sviluppo dell'attività agricola,** compilato secondo il modello di cui all'Allegato 2 delle presenti disposizioni attuative. Il Piano Aziendale per lo sviluppo dell'attività agricola, firmato dal richiedente il contributo, è oggetto di valutazione secondo i criteri indicati al paragrafo 10;
- b) **Progetto delle opere edili**, a firma di un tecnico progettista iscritto a un Ordine/Collegio Professionale, corredato dai disegni relativi alle opere in progetto, riportanti scala, piante, sezioni, prospetti e dimensioni, comprensivo della disposizione (layout) degli impianti generici: elettrico, idraulico, termico;
- c) **Computo metrico analitico estimativo delle opere edili**, redatto a cura del tecnico progettista di cui alla precedente lettera b);
- d) **Copia del titolo abilitativo relativo agli interventi edilizi** previsti dal progetto, ai sensi di quanto disposto dalla legge regionale 11 marzo 2005, n. 12 "Legge per il governo del territorio" e successive modifiche e integrazioni;

Nelle aree soggette a vincoli architettonici e paesaggistici o di altra natura, nelle quali il rilascio del permesso di costruire del Comune è subordinato al rilascio di specifiche autorizzazioni da parte della Sovrintendenza per i Beni Architettonici e Paesaggistici o di altri Enti terzi diversi dal Comune, il suddetto permesso può essere prodotto successivamente, comunque entro e non oltre 90 giorni dalla data di presentazione della domanda di contributo, termine a disposizione dell'Amministrazione per concludere l'istruttoria. In tal caso:

- al momento della domanda di contributo deve essere allegata copia della richiesta di rilascio del permesso di costruire all'Ente territoriale competente;
- al momento del rilascio del permesso di costruire, oltre al permesso stesso, deve essere presentata anche l'autorizzazione paesaggistica o di altra natura che ne ha determinato l'emissione successivamente al momento di presentazione della domanda di contributo.

Qualora il titolo abilitativo sia costituito da Segnalazione Certificata Inizio Attività (SCIA, articolo 22, d.p.r. 6 giugno 2001, n. 380 - articoli 19, 19-bis l. 7 agosto 1990, n. 241 – articoli 5, 6, d.p.r. 7 settembre 2010, n. 160) o SCIA alternativa al permesso di costruire (articolo 23, d.p.r. 6 giugno 2001, n. 380 articolo 7, d.p.r. 7 settembre 2010, n. 160), il richiedente deve allegare alla domanda una dichiarazione sostitutiva di atto notorio che il titolo abilitativo relativo all'intervento richiesto è la SCIA, indicandone il riferimento normativo.

Successivamente, entro 30 giorni dalla presentazione della domanda di contributo, il richiedente deve:

- 1) presentare la SCIA all'Ente territoriale competente;
- 2) trasmettere copia della SCIA, con ricevuta del medesimo Ente, all'Amministrazione competente.

Qualora la suddetta SCIA sia condizionata da atti di assenso il richiedente, entro il termine dell'istruttoria della domanda di contributo, deve presentare la comunicazione da parte dello Sportello Unico dell'avvenuto rilascio dei relativi atti di assenso;

- e) **Preventivi di spesa** firmati digitalmente da chi li emette e comunque secondo le specifiche tecniche e le condizioni descritte nell'Allegato 1 delle presenti disposizioni attuative;
- f) **Autorizzazione del proprietario** ad effettuare gli interventi, qualora il richiedente sia un soggetto diverso, oppure esito della procedura stabilita dall'articolo 16 della legge 3 maggio 1982, n. 203 "Norme sui contratti agrari";
- g) **Dichiarazione sostitutiva di atto notorio**<sup>5</sup> **di avere o non avere richiesto**, per gli interventi oggetto di contributo ai sensi della presente Operazione, il finanziamento anche con **altre "Fonti di aiuto"** diverse

 $\overline{\phantom{a}}$ 

<sup>5</sup> Ai sensi dell'art.47 del DPR 445/2000.

dal Programma di Sviluppo Rurale 2014-2020 o agevolazioni fiscali, specificando quali in caso affermativo, compilata secondo il modello di cui all'Allegato 3 delle presenti disposizioni attuative;

- h) **Studio o valutazione di incidenza** per investimenti interessanti siti Rete Natura 2000.
- i) autocertificazioni rese ai sensi del d.p.r. n 445/2000 necessarie alla verifica del rispetto della normativa antimafia (D.Lgs. n. 159/2011) $^6$ .

Per maggiori dettagli e approfondimenti si rimanda all'Allegato 2 alle Disposizioni Attuative.

#### **12.5 SOSTITUZIONE DELLA DOMANDA**

Entro la data di chiusura per la presentazione delle domande, il richiedente può annullare una domanda già presentata e presentarne una diversa, che costituisce un nuovo procedi-mento, alle condizioni indicate nei paragrafi 12.1, 12.2 e 12.3.

In particolare, si sottolinea che gli interventi devono essere iniziati e le spese sostenute dopo la data di validazione della nuova domanda in SISCO (§ 5.3).

La domanda già presentata è annullata e sostituita dalla nuova domanda soltanto a seguito della validazione di quest'ultima. In assenza della validazione della nuova domanda, ai fini della conclusione dell'istruttoria, resta valida la domanda già presentata.

#### **12.6 RICEVIBILITA' DELLA DOMANDA**

l GAL verifica che la domanda sia stata presentata a Sis.co entro il termine previsto dal bando. La domanda risulta presentata con la validazione della domanda in SISCO. Ciò avviene quando il beneficiario ricarica a sistema la domanda che ha firmato digitalmente.

Le domande presentate dopo la scadenza del termine previsto al paragrafo 10.1 sono considerate non ricevibili e quindi non sono oggetto di istruttoria e i procedimenti si considerano conclusi ai sensi dell'art. 2, comma 1 della l.n. 241/1990 e ss.ss.ii.

Il Responsabile del procedimento, comunica al richiedente, tramite PEC, la non ricevibilità della domanda.

Terminata la fase di verifica della "ricevibilità" delle domande di aiuto, il Responsabile del procedimento effettua la comunicazione di avvio del procedimento ai i beneficiari le cui domande sono ricevibili, ai sensi dell'art. 7 della l. 241/1990.

#### <span id="page-12-0"></span>**13. ISTRUTTORIA DELLE DOMANDE DI AIUTO**

 $\overline{\phantom{a}}$ 

L'istruttoria della domanda di aiuto è effettuata dal GAL Oltrepò Pavese attraverso apposito Comitato tecnico di valutazione.

#### **13.1 VERIFICA DELLA DOCUMENTAZIONE E DELLE CONDIZIONI DI AMMISSIBILITÀ**

Il Responsabile del procedimento o l'operatore individuato dal GAL e abilitato all'utilizzo del software (Sis.co), prende in carico la domanda elettronica, inserisce il numero e la data di protocollo verifica:

- la presenza di tutta la documentazione richiesta dal bando, come previsto nel paragrafo "Documentazione da allegare alla domanda";
- che sussistano le eventuali altre condizioni per la presentazione della domanda (cfr. paragrafo "Condizioni per la presentazione della domanda").

Il mancato rispetto delle condizioni di cui sopra determina la non ammissibilità della domanda di aiuto all'istruttoria tecnico-amministrativa.

Per le domande considerate "non ammissibili" all'istruttoria tecnico-amministrativa, il Responsabile del

<sup>6</sup> Deve essere prodotta, in caso di comunicazione antimafia, una dichiarazione sostitutiva di certificazione da parte del legale rappresentante/titolare dell'impresa attestante l'iscrizione in CCIAA, accompagnata, nel caso di informazione antimafia da una dichiarazione sostitutiva di certificazione da parte del legale rappresentante e degli altri soggetti di cui all'art 85 del D. Lgs. 159/2011 e successive modifiche ed integrazioni, con indicazione dei familiari conviventi "maggiorenni" che risiedono nel territorio dello Stato, compilando i moduli scaricabili dal sito internet della Prefettura di competenza.

procedimento invia la comunicazione di "non ammissibilità" al richiedente, che di-venta definitiva a seguito dell'adozione dell'atto di approvazione delle graduatorie da parte del GAL.

#### **13.2 ISTRUTTORIA TECNICO AMMINISTRATIVA**

L'istruttoria delle domande di aiuto considerate ammissibili è effettuata dal GAL secondo la procedura prevista dal proprio Regolamento interno (Comitato di selezione, Comitato tecnico di valutazione, tecnici incaricati).

L'istruttoria è avviata nel rispetto delle presenti disposizioni attuative e prevede le seguenti fasi:

1) verifica dell'ammissibilità del progetto rispetto all'operazione oggetto della domanda disostegno

- 2) istruttoria tecnico/amministrativa
- 3) attribuzione dei punteggi sulla base dei criteri di selezione.

Nel caso in cui si evidenzi la necessità di perfezionare la documentazione presentata, in quanto i documenti non risultano completi o esaustivi, il GAL chiede al richiedente, tramite PEC, la trasmissione, sempre tramite PEC entro un termine non superiore a 10 giorni di calendario dal ricevimento della richiesta, trascorsi i quali è disposta la non ammissibilità della domanda alla fase istruttoria.

Il GAL che riceve la documentazione integrativa carica la stessa a sistema durante la fase istruttoria.

L'istruttoria tecnico-amministrativa della domanda può comprendere una visita in situ, presso l'area oggetto dell'intervento, con lo scopo di accertare lo stato dei luoghi ante intervento e la situazione descritta nella documentazione progettuale.

Nel caso in cui il GAL ritenga non necessario effettuare la visita in situ, deve indicare nel verbale di istruttoria tecnico-amministrativa la motivazione in base alla quale, nel caso specifico, non ha effettuato la suddetta visita.

Nel corso dell'istruttoria il Responsabile di Operazione, avvalendosi eventualmente del Gruppo Tecnico appositamente istituito, assicura omogeneità di comportamento nelle modalità di valutazione dei progetti e di applicazione delle disposizioni attuative.

A conclusione dei controlli sopra richiamati, il funzionario incaricato redige un verbale di istruttoria sottoscritto dallo stesso e dal Dirigente.

Il GAL comunica gli esiti delle istruttorie al Responsabile di Operazione e trasmette via PEC i verbali istruttori ai richiedenti che, entro 10 giorni dalla ricezione del verbale, possono partecipare al procedimento istruttorio ai sensi della legge n. 241/1990, presentando al GAL, tramite PEC, un'istanza di riesame, con le osservazioni scritte eventualmente corredate da documenti.

Se il richiedente presenta istanza di riesame, il funzionario incaricato effettua i controlli e le attività amministrative sopra richiamate e redige un verbale di istruttoria, motivandone l'accoglimento o il non accoglimento. Il verbale di riesame è sottoscritto dal funzionario incaricato e dal Dirigente.

Conclusa la fase di riesame, il GAL trasmette gli esiti istruttori al Responsabile di Operazione per l'accertamento dell'esito finale di tutte le istruttorie eseguite e l'approvazione delle stesse.

#### **13.3 CHIUSURA DELLE ISTRUTTORIE**

L'istruttoria si conclude con la redazione a cura del Comitato tecnico di valutazione del GAL di un verbale, che deve essere caricato a sistema.

I dati contenuti nel verbale devono essere riportati in Sis.co., per la creazione del Verbale di istruttoria informatizzato che viene firmato digitalmente dall'istruttore incaricato e controfirmato dal Responsabile del procedimento.

Il verbale viene trasmesso ai richiedenti che, entro 10 giorni di calendario dall'invio, possono partecipare al procedimento istruttorio ai sensi della legge 241/1990, presentando al GAL, tramite PEC, un'istanza di riesame; di tali osservazioni è dato conto nel verbale di riesame, che deve motivare in ordine al loro accoglimento o non accoglimento; dell'esito di tale esame è data comunicazione, tramite PEC ai soggetti che hanno presentato osservazioni.

Le modalità di riesame della domanda sono effettuate con la stessa procedura descritta per l'istruttoria delle domande di aiuto. In caso di mancata presentazione di memorie l'istruttoria si considera conclusa.

#### <span id="page-14-0"></span>**14. APPROVAZIONE DEGLI ESITI ISTRUTTORI E AMMISSIONE A FINANZIAMENTO**

A conclusione della fase istruttoria il GAL approva con proprio atto gli esiti definitivi di istruttoria, definendo i seguenti elenchi:

- 1) domande non ammissibili all'istruttoria;
- 2) domande con esito istruttorio negativo;
- 3) elenco delle domande ammissibili a finanziamento;
- 4) elenco delle domande finanziate;
- 5) elenco delle domande ammesse ma non finanziate

Per ogni beneficiario di cui agli elenchi 3), 4) ed 5), saranno indicati: Numero del procedimento, CUAA, ragione sociale, Comune, Importo totale dell'investimento, Importo ammesso, Contributo ammesso, quota comunitaria di sostegno, punteggio assegnato.

Gli elenchi, approvati con atto formale, sono inviati dal GAL al Responsabile di Operazione di Regione Lombardia, per la verifica della correttezza formale e della disponibilità finanziaria sulla Operazione di riferimento.

L'atto formale di approvazione degli elenchi contiene:

- il riferimento al Piano di Sviluppo Locale (azione del PSL e corrispondente operazione del PSR),
- il riferimento all'elenco contenente le istanze istruite favorevolmente ed ammesse al finanziamento,
- il riferimento all'elenco contenente le istanze istruite favorevolmente, ma non ammesse a finanziamento per carenza di fondi,
- il riferimento all'elenco contenente le istanze con parere sfavorevole,
- la verifica della copertura finanziaria,
- l'attestazione del Direttore del GAL circa la regolarità e la legittimità del procedimento.

Per ogni domanda con esito istruttorio positivo, ammessa a finanziamento viene rilasciato, ai sensi di quanto stabilito dalla Deliberazione n. 24/2004 del Comitato Interministeriale per la Programmazione Economica (CIPE), in attuazione della legge n. 144 del 17 maggio 1999 e smi, il Codice Unico di Progetto (CUP) che accompagna ciascuna domanda di contributo dall'approvazione del provvedimento di assegnazione delle risorse fino al suo completamento.

Ai sensi di quanto stabilito al comma 2.2 della citata Deliberazione, il codice CUP deve essere riportato su tutti i documenti amministrativi e contabili, cartacei ed informatici.

Il Responsabile del Procedimento comunica ai beneficiari il codice CUP attribuito al progetto.

#### **14.1 CONTROLLI DI SECONDO LIVELLO SULLE DOMANDE DI AIUTO PRESENTATE**

Saranno effettuati dei controlli di secondo livello su un campione casuale delle domande di aiuto presentate.

I controlli potranno essere effettuati su tutte le domande, sia che queste siano poi ammesse o no a finanziamento.

## <span id="page-14-1"></span>**15. COMUNICAZIONI, PUBBLICAZIONI E CONTATTI**

Le graduatorie saranno pubblicate nell'area "Amministrazione trasparente" del sito del GAL (ai sensi del D.Lgs 33/2013) entro 60 giorni dalla chiusura della presentazione delle domande.

Il provvedimento viene anche pubblicato, a cura di Regione Lombardia, sul sito www.ue.regione.lombardia.it ed inviato l'Organismo Pagatore Regionale per gli adempimenti ad esso spettanti.

Il GAL provvederà ad inviare ai beneficiari la comunicazione di ammissione a finanziamento, con l'indicazione della spesa complessiva ammessa a contributo, del contributo concesso, delle tempistiche di realizzazione, inclusa la data ultima di fine lavori.

La comunicazione sarà inviata anche ai:

- beneficiari non finanziati per carenza di fondi, ma inseriti in graduatoria con l'indicazione del termine entro il quale la graduatoria rimane aperta al fine di poter ammettere a finanziamento le domande di beneficiari inseriti in posizione utile in graduatoria utilizzando eventuali economie che si rendessero disponibili,

- soggetti con esiti istruttorio della domanda negativo, con i motivi dell'esclusione,

- soggetti non ammessi all'istruttoria, con i motivi della non ammissibilità.

Per informazioni relative ai contenuti del bando, i contatti sono: il Responsabile del Procedimento Direttore del GAL Matteo Marenghi, info@galoltreposrl.it.

Per assistenza tecnica relative alle procedure informatizzate (Sis.Co.): numero verde 800 131 151 - e-mail sisco.supporto@regione.lombardia.it.

## <span id="page-15-0"></span>**16. PERIODO DI VALIDITÀ DELLE DOMANDE**

Le domande istruite positivamente e inserite in graduatoria restano valide per 12 mesi dalla data di pubblicazione nell'area "Amministrazione trasparente" del sito del GAL http://www.galoltreposrl.it/trasparenza\_6.html (ai sensi del D.Lgs 33/2013) del provvedimento di cui al paragrafo 14.

#### <span id="page-15-1"></span>**17. REALIZZAZIONE DEGLI INTERVENTI**

Gli interventi devono essere conclusi entro e non oltre **24 mesi** dalla pubblicazione sul sito istituzionale del GAL Oltrepò Pavese [www.galoltreposrl.it/\)](http://www.galoltreposrl.it/) del provvedimento di ammissione a finanziamento di cui al precedente paragrafo 14.

Gli interventi s'intendono conclusi solo se completamente funzionali e conformi agli investimenti ammessi a finanziamento.

La mancata conclusione degli interventi entro il suddetto termine causa la decadenza dal contributo, fatte salve le possibilità di proroga di seguito indicate.

#### <span id="page-15-2"></span>**18. PROROGHE**

Il beneficiario, per la realizzazione degli interventi, può beneficiare di una sola proroga per un periodo massimo di **6** (**sei) mesi**, decorrente dal giorno successivo al termine per la realizzazione degli investimenti.

La proroga può essere concessi solamente in presenza di motivazioni oggettive e non imputabili alla volontà del beneficiario.

Pertanto, prima della scadenza del termine per la realizzazione degli investimenti, la richiesta deve essere indirizzata al Responsabile del Procedimento presso il GAL Oltrepò Pavese che può concedere o non concedere la proroga; in entrambi i casi, tramite PEC, si comunica la concessione/non concessione al beneficiario e al Responsabile di operazione di Regione Lombardia.

#### <span id="page-15-3"></span>**19. VARIANTI**

#### **19.1 DEFINIZIONE DI VARIANTE**

Sono considerate varianti i cambiamenti del progetto originario, a condizione che non determinino modifiche agli obiettivi e/o ai parametri che hanno reso l'iniziativa finanziabile; rientra tra le varianti anche il cambio della sede dell'investimento, cioè il cambio di mappale catastale.

I cambiamenti del progetto originario che comportano modifiche degli obiettivi e/o dei parametri che hanno reso l'iniziativa finanziabile, non sono ammissibili.

Nel corso della realizzazione del progetto finanziato, non sono considerate varianti:

- le modifiche tecniche degli interventi ammessi a finanziamento che non comportino un nuovo titolo abilitativo agli interventi edilizi;
- le soluzioni tecniche migliorative degli impianti, delle macchine e delle attrezzature;
- i cambi di fornitore;

a condizione che sia garantita la possibilità di identificare il bene e fermo restando l'importo della spesa ammessa in sede di istruttoria.

Le suddette modifiche sono considerate ammissibili in sede diac-certamento finale, nei limiti della spesa complessiva ammessa a finanziamento, purché siano motivate nella relazione tecnica finale e non alterino le finalità del progetto originario.

La domanda di variante può essere presentata solo dopo apposita autorizzazione rilasciata dal Responsabile di Procedimento.

#### **19.2 PRESENTAZIONE DELLA DOMANDA DI AUTORIZZAZIONE ALLA VARIANTE**

Il beneficiario che intenda presentare domanda di variante, deve richiedere, tramite Sis.Co., al GAL un'apposita domanda di autorizzazione alla presentazione della variante corredata da:

- 1) relazione tecnica sottoscritta da legale rappresentante o suo incaricato, recante la descri-zione e le motivazioni delle varianti che si intendono apportare al Progetto inizialmente ap-provato,
- 2) quadro di confronto tra la situazione inizialmente prevista e quella che si determina a se-guito della variante, redatto secondo il modello di cui all'Allegato XX- al presente bando, firmato dal legale rappresentante dell'ente beneficiario;

Il Responsabile del procedimento verifica se la proposta di variante presentata è ammissibile e, se del caso, autorizza in Sis.Co. il beneficiario alla presentazione della domanda di varian-te, entro 15 giorni dalla presentazione della richiesta.

#### **19.3 PRESENTAZIONE DELLA DOMANDA DI VARIANTE**

In caso di autorizzazione alla presentazione della variante, il beneficiario tramite Sis.Co inoltra al GAL, la domanda di variante autorizzata, presentata con le modalità di cui ai paragrafi 12.2 e 12.3 e corredata dalla:

- relazione tecnica sottoscritta da legale rappresentante o suo incaricato, recante la de-scrizione e le motivazioni delle varianti che si intendono apportare al progetto inizialmen-te approvato;
- documentazione di cui al precedente paragrafo XX (Documentazione da allegare alla domanda) debitamente aggiornata in relazione alla variante richiesta;
- quadro di confronto tra la situazione inizialmente prevista e quella che si determina a se-guito della variante, secondo il modello di cui all'Allegato XX alle presenti disposizioni, firmato dal beneficiario.

La domanda di variante sostituisce completamente la domanda iniziale.

L'acquisto dei beni o la realizzazione delle opere oggetto di variante sono ammissibili soltanto dopo la presentazione a Sis.Co. della domanda di variante, fermo restando quanto disposto agli ultimi due capoversi del successivo paragrafo 19.3.

La domanda di variante può essere presentata unicamente con riferimento alle domande istruite e finanziate.

Il beneficiario può presentare una sola richiesta di variante per ciascuna domanda di contributo.

#### **19.4 ISTRUTTORIA DELLA DOMANDA DI VARIANTE**

La domanda di variante, ai fini della determinazione della spesa ammissibile e del contributo concesso, viene istruita dal GAL Oltrepò Pavese ad opera del Responsabile del procedimento; tale domanda costituisce il riferimento per le ulteriori fasi del procedimento. La variante è autorizzata a condizione che:

1) la nuova articolazione della spesa non alteri le finalità originarie del programma indicate di cui alla

lettera a) del paragrafo 12.4;

- 2) rispetti le caratteristiche tecniche degli interventi, le condizioni e i limiti indicati nelle presenti disposizioni attuative;
- 3) non determini una diminuzione del punteggio attribuito nella fase di istruttoria iniziale che causi l'esclusione della domanda dalla graduatoria delle domande finanziate;
- 4) non comporti un aumento del contributo;
- 5) non siano utilizzate le economie di spesa per la realizzazione di interventi non previsti dal programma originario.

La spesa ammessa a finanziamento e il contributo concesso non possono comunque superare gli importi stabiliti nel provvedimento di cui al paragrafo 14; eventuali maggiori spese dovute alle varianti sono ad esclusivo carico del beneficiario.

Il beneficiario che esegua le varianti preventivamente richieste senza attendere l'autorizzazione del Responsabile del Procedimento si assume il rischio che le spese sostenute non siano riconosciute a consuntivo, nel caso in cui la variante non sia autorizzata.

Il Responsabile del Procedimento conclusa l'istruttoria, può autorizzare o non autorizzare la variante e aggiorna, se del caso, l'ammontare del contributo concesso relativamente alla domanda oggetto di variante e, tramite PEC, ne dà comunicazione in ogni caso, al beneficiario.

Nel caso di non autorizzazione della variante l'istruttoria può concludersi con:

- esito positivo con esclusione della variante richiesta;
- esito negativo, nel caso in cui la non autorizzazione della variante richiesta comporti il non raggiungimento degli obiettivi del progetto iniziale; in questo caso si ha la decadenza del contributo concesso.

## <span id="page-17-0"></span>**20. CAMBIO DEL BENEFICIARIO**

#### **20.1 CONDIZIONI PER RICHIEDERE IL CAMBIO DEL BENEFICIARIO**

Il cambio delrichiedente o del beneficiario **può avvenire in qualsiasi momento e a condizione che**:

- 1) il subentrante sia in possesso dei requisiti, soggettivi e oggettivi, necessari per l'accesso al contributo;
- 2) il subentrante si impegni formalmente a mantenere **tutti** gli impegni assunti dal cedente;
- 3) non determini una diminuzione del punteggio attribuito, tale da causare l'esclusione della domanda dalla graduatoria delle domande finanziate, solo in caso di cambio del beneficiario.

## **20.2 COME RICHIEDERE IL CAMBIO DEL BENEFICIARIO**

Il subentrante deve presentare apposita richiesta tramite Sis.Co. entro 90 giorni continuativi dal perfezionamento della vendita, cessione, fusione, donazione, successione ecc. La richiesta deve essere corredata della documentazione comprovante:

• il possesso dei requisiti, soggettivi e oggettivi;

- la titolarità al subentro;
- l'impegno a mantenere tutti gli impegni assunti dal cedente;
- la documentazione attestante la rinuncia alla domanda da parte delsoggetto cedente.

Il Responsabile del procedimento, istruita la richiesta, comunica al subentrante e al cedente tramite PEC l'esito dell'istruttoria che può comportare:

- la non autorizzazione al subentro;
- l'autorizzazione al subentro con revisione del punteggio attribuito e/o del contributo spettante e/o della percentuale di finanziamento. In ogni caso, dopo l'ammissione a contributo, non è possibile aumentare il punteggio di priorità, la percentuale di finanziamento e l'entità del contributo;
- l'autorizzazione senza alcuna variazione.

Ilsubentrante deve presentare a SIS.CO la nuova domanda con le modalità previste ai paragrafi12.2 e 12.3.

Il Responsabile del procedimento, provvede all'istruttoria della domanda e nei casi di istruttoria positiva aggiorna gli atti di concessione del finanziamento e ne da comunicazione tramite PEC al Responsabile di Operazione per gli adempimenti di competenza e al nuovo beneficiario.

#### *PARTE II - DOMANDA DI PAGAMENTO*

#### <span id="page-18-0"></span>**21. PROCEDURE DI PAGAMENTO**

Le erogazioni dei contributi sono regolate dalle disposizioni emanate dall'Organismo Pagatore Regionale.

I pagamenti sono disposti dall'Organismo Pagatore Regionale, che si avvale per l'istruttoria delle domande di SAL e saldo degli Organismi Delegati (OD), ai sensi dell'art. 7 del Regolamento (UE) n. 1306/2013.

L'erogazione dei contributi è disposta con provvedimento del Dirigente responsabile dell'OPR, che assume, per la gestione delle domande di pagamento, la funzione di Responsabile del procedimento.

Per ulteriori dettagli circa le procedure di gestione e controllo delle domande di pagamento e le procedure dei controlli amministrativi e finanziari per il rilascio dell'autorizzazione al pagamento, si fa riferimento ai seguenti documenti:

- D.d.s. 11 giugno 2018 - n. 8492 - Programma disviluppo rurale 2014 - 2010 della Lombardia - Manuale operativo per la gestione e il controllo delle domande di pagamento per le misure di investimenti (Manuale Unico PSR, consultabile alseguente indirizzo: Manuale Unico PSR e Schede [Operative;](http://www.opr.regione.lombardia.it/wps/portal/PROUE/OPR/programma-di-sviluppo-rurale-2014-2020/manuale-unico-psr-e-schede-operative)

- D.d.s. 29 giugno 2018 –n. 9649 Programma di sviluppo rurale 2014-2020 della Lombardia – Manuale delle procedure dei controlli amministrativi e finanziari per il rilascio dell'autorizzazione al pagamento (di seguito Manuale autorizzazione al pagamento), consultabile alseguente indirizzo: Manuale [autorizzazione](http://www.opr.regione.lombardia.it/wps/portal/PROUE/OPR/autorizzazione-al-pagamento-feasr-e-feaga/) al pagamento;

D.d.s. 5 febbraio 2018 - n. 1363 Programma di sviluppo rurale 2014-2020 della Lombardia. Modifiche ed integrazioni al manuale operativo per la gestione ed il controllo delle domande di pagamento per l'operazione 4.1.01 "Incentivi per investimenti per la redditività, competitività e sostenibilità delle aziende agricole" approvato con decreto 15909 del 12.12. 2017 - (diseguito Manuale operazione 4.1.01

#### <span id="page-18-1"></span>**22. MODALITA' E TEMPI PER L'EROGAZIONE DEL CONTRIBUTO (ANTICIPO, SAL, SALDO)**

Il beneficiario, tramite una domanda di pagamento presentata per via telematica su Sis.Co., può richiedere all'Organismo Pagatore Regionale l'erogazione del contributo concesso sotto forma di:

- a. anticipo;
- b. stato avanzamento lavori (SAL);
- c. saldo.

Alla validazione delle domande di pagamento il GAL riceve un messaggio e-mail di comunicazione di avvenuta presentazione della domanda.

È in capo al GAL la verifica della completezza della documentazione e della coerenza/pertinenza della spesa rispetto al progetto ed agli obiettivi del P.A.

Per le domande relative ai pagamenti diversi dagli anticipi, il GAL redige un verbale attestando la completezza della documentazione e la coerenza del progetto relativamente agli obiettivi del piano di attuazione.

Il GAL provvede successivamente alla trasmissione via PEC del verbale all'OD di riferimento, che lo acquisisce e lo allega all'istruttoria di pagamento.

Le domande di pagamento sono prese in carico dai funzionari istruttori delle OD che, al termine delle verifiche di cui ai successivi paragrafi 22.1 EROGAZIONE DELL'ANTICIPO, 22.2 EROGAZIONE DELLO STATO DI AVANZAMENTO LAVORI (SAL), 22.3 EROGAZIONE DEL SALDO e 23 CONTROLLI AMMINISTRATIVI E TECNICI PER L'ACCERTAMENTO FINALE DEI LAVORI, redigono e sottoscrivono i relativi verbali, controfirmati dal Dirigente responsabile. Si ricorda che i beneficiari pubblici e i soggetti che operano in regime pubblicistico, devono dimostrare di avere seguito la corretta procedura appalti pubblici (compilazione apposite *check list*). Definito l'esito dell'istruttoria di pagamento l'OPR, in caso positivo, provvede a liquidare il contributo ammesso.

OPR informa il GAL in merito alla esecuzione di ogni pagamento.

Gli OD, controllando le domande di pagamento, verificano la documentazione presentata dal beneficiario e determinano la spesa ammissibile e il relativo contributo.

Se il contributo richiesto con la domanda di pagamento supera di oltre il 10% il contributo ammissibile definito a conclusione dell'istruttoria, cioè il contributo erogabile al richiedente sulla base della spesa riconosciuta come ammissibile, al contributo ammissibile si applica una riduzione pari alla differenza tra questi due importi, ai sensi dell'articolo 63 del Regolamento (UE) n. 809/2014.

L'eventuale riduzione del contributo, calcolata come sopra indicato, si applica anche a seguito dei controlli in loco.

Le Amministrazioni competenti inviano il verbale ai beneficiari, che entro 10 giorni dalla data di trasmissione, possono partecipare al procedimento istruttorio ai sensi della legge 241/1990, presentando tramite PEC un'istanza di riesame, con le osservazioni eventualmente corredate da documenti.

Se il beneficiario presenta istanza di riesame, il funzionario incaricato effettua i controlli e le verifiche relative alle memorie ricevute, redige e sottoscrive una proposta di verbale di riesame, motivandone l'accoglimento o il non accoglimento; tale proposta deve essere approvata e controfirmata dal Dirigente responsabile.

Nell'ambito dei riscontri finalizzati ai pagamenti, gli OD competenti verificano la documentazione richiesta dalla normativa per i pagamenti della Pubblica Amministrazione; accertano la validità del documento di regolarità contributiva (DURC) e, ove previsto, la regolarità della documentazione antimafia e della dichiarazione sostitutiva per la concessione di Aiuti di Stato.

Si fa comunque specifico riferimento al Manuale Unico PSR - paragrafo 2.6. e al Manuale autorizzazione al pagamento – Fase1 – acquisizione elenco di liquidazione e verifiche di conformità amministrativa.

#### **22.1 EROGAZIONE DELL'ANTICIPO**

Il beneficiario può richiedere, a fronte dell'accensione di idonea garanzia fideiussoria, l'erogazione di un anticipo, pari al 50% dell'importo del contributo concesso.

Alla domanda di pagamento dell'anticipo il beneficiario deve allegare la seguente documentazione:

- polizza fidejussioria, redatta in conformità con il modello all'Allegato 8 SCHEMA DI FIDEJUSSIONE (a cui aggiungere eventuale Allegato 8bis SCHEMA DI CONFERMA DI VALIDITÀ DELLA POLIZZA FIDEIUSSORIA in caso di emissione della polizza a cura di un'Agenzia);
- quando è necessario acquisire la documentazione antimafia, di cui all'art. 84 e 91 del DLgs. 159/2011, deve essere prodotta una dichiarazione sostitutiva di certificazione da parte del legale rappresentante e degli altri soggetti di cui all'art 85 del D. Lgs. 159/2011, con indicazione dei familiari conviventi "maggiorenni" che risiedono nel territorio dello Stato, compilando il modulo scaricabile dal sito internet della Prefettura di competenza. La documentazione antimafia non è necessaria quando il beneficiario è una Pubblica Amministrazione, un ente pubblico, un ente o azienda vigilata dallo Stato o da altro Ente pubblico. L'evidenziazione di criticità in tema di documentazione antimafia comporta la decadenza dall'agevolazione. Si fa comunque specifico riferimento al "Manuale autorizzazione al pagamento" cap. 3.2.1 – paragrafo "Documentazione antimafia".
- documentazione attestante l'inizio degli interventi:
	- o nel caso di opere edili, certificato di inizio lavori inoltrato al Comune (copia della notifica on line di inizio cantiere come specificato al paragrafo "Data di inizio degli interventi", punto 1), dichiarazione di inizio lavori rilasciato dal direttore degli stessi o SCIA;
	- o nel caso di acquisto di impianti, macchine e attrezzature, il documento di trasporto.

In sede di accertamento per l'anticipo l'OD verifica la completezza e la correttezza della domanda di pagamento e della documentazione presentata e determina l'anticipo da liquidare.

In particolare, per quanto riguarda la fidejussione, Il funzionario istruttore controlla la completezza e la correttezza della polizza, verifica che la polizza sia stata emessa a favore di OPR e contratta con un istituto di credito o assicurativo (in questo caso solo se iscritto all'Istituto per la Vigilanza sulle Assicurazioni - IVASS). Nel caso in cui la polizza fideiussoria sia stata emessa da un'agenzia, la stessa deve essere accompagnata dalla conferma di validità emessa dalla sede, a cui deve essere allegata la copia di un documento di identità del firmatario della conferma stessa (Allegato 8bis SCHEMA DI CONFERMA DI VALIDITÀ DELLA POLIZZA FIDEIUSSORIA). L'originale della polizza fideiussoria deve essere poi inviata dall'Amministrazione competente all'OPR, utilizzando il protocollo federato.

Si fa comunque specifico riferimento al "Manuale Unico PSR", cap. 2.2 Controllo delle domande di pagamento e al Manuale autorizzazione al pagamento – Fase1 – acquisizione elenco di liquidazione e verifiche di conformità amministrativa.

## **22.2 EROGAZIONE DELLO STATO DI AVANZAMENTO LAVORI (SAL)**

I beneficiari che non hanno richiesto o ottenuto l'anticipo possono chiedere il pagamento di un solo stato di avanzamento lavori (SAL).

La richiesta di SAL avviene esclusivamente per via telematica tramite la compilazione della domanda informatizzata presente in SIS.CO., allegando la seguente documentazione:

1. giustificativi di spesa in copia (fatture o documenti contabili equivalenti), **riportanti sempre il CUP**, e tracciabilità dei pagamenti effettuati (documenti di pagamento quali bonifici/ricevute bancarie, estratti conto in caso di pagamenti con assegni unitamente alla fotocopia dell'assegno, estratti conto delle carte di credito utilizzate per i pagamenti, MAV, mandati di pagamento per gli Enti pubblici), riportanti i riferimenti di pagamento e preferibilmente anche il CUP, accompagnati da relativa liberatoria secondo il modello in Allegato 6 MODELLO DI DICHIARAZIONE LIBERATORIA FATTURE con indicato il codice CUP assegnato al progetto; le fatture emesse prima dell'assegnazione del codice CUP devono riportare il numero di domanda SIS.CO. con la quale sono stati richiesti gli interventi oggetto della fattura o il riferimento al decreto di approvazione delle disposizioni attuative dell'Operazione. Le fatture o documenti contabili equivalenti devono essere registrati in un sistema contabile distinto o con un apposito codice contabile "**PSR 2014-2020 – Operazione**

**19.2.01 – 4.1.01**" riportante anche il codice CUP relativo alla domanda finanziata. L'inserimento del codice contabile può essere effettuato manualmente o informaticamente (pratica consigliata);

- 2. per le spese di personale allegare: time-sheet nominativo e mensile sottoscritto dal lavoratore e dal legale rappresentante del datore di lavoro, dai quali si evincano chiaramente i giorni impiegati nel progetto sul totale dei giorni dedicati da parte del personale (allegato 7 MODELLO DI TIMESHEET PER LA RENDICONTAZIONE DELLE SPESE DI PERSONALE INTERNO E PER LAVORI IN AMMINISTRAZIONE DIRETTA), i cedolini, contratti ove previsto, e i relativi documenti di pagamento (transazioni bancarie, assegni, mandati di pagamento per gli Enti pubblici, documenti attestanti il pagamento delle ritenute e dei contributi quali i mod. F24 anche cumulativi);
- 3. 3**.** quando è necessario acquisire la documentazione antimafia, di cui all'art. 84 e 91 del DLgs. 159/2011, deve essere prodotta una dichiarazione sostitutiva di certificazione da parte del legale rappresentante e degli altri soggetti di cui all'art 85 del D. Lgs. 159/2011, con indicazione dei familiari conviventi maggiorenni che risiedono nel territorio dello Stato, compilando il modulo scaricabile dal sito internet della Prefettura di competenza. La documentazione antimafia non è necessaria quando il beneficiario è una Pubblica Amministrazione, un ente pubblico, un ente o azienda vigilata dallo Stato o da altro Ente pubblico. L'evidenziazione di criticità in tema di documentazione antimafia comporta la decadenza dall'agevolazione. Si fa comunque specifico riferimento al "Manuale autorizzazione al pagamento" cap. 3.2.1 – paragrafo "Documentazione antimafia".
- 4. computo metrico dello stato di avanzamento a firma del direttore dei lavori riconducibile alle fatture presentate per tali investimenti, in caso di opere;
- 5. documentazione attestante l'inizio degli interventi:
	- nel caso di opere edili, certificato di inizio lavori inoltrato al Comune (copia della notifica on line di inizio cantiere come specificato al paragrafo "Data di inizio degli interventi", punto 1) o SCIA o dichiarazione di inizio lavori rilasciato dal direttore degli stessi;
	- nel caso di acquisto di impianti, macchine e attrezzature, il documento di trasporto.

In sede di accertamento per il SAL l'OD verifica:

- a) che le attività realizzate siano conformi agli obiettivi, nei tempi e nei modi, del progetto approvato;
- b) l'ammissibilità delle spese tramite l'esame della documentazione giustificativa delle spese sostenute;
- c) il rispetto delle procedure previste dal d.Lgs 50/2016 Codice Appalti, laddove applicabile e secondo quanto disciplinato dal provvedimento regionale D.d.s. 29/09/2017 n. 11824).

L'OD può richiedere ulteriore documentazione ritenuta necessaria.

Terminato l'esame della documentazione ed effettuati eventuali sopralluoghi (visita in situ), l'OD compila e sottoscrive le relative check list e relazioni di controllo, controfirmate dal Dirigente responsabile.

Per ulteriori dettagli circa le verifiche che saranno effettuate dall'OD, relative all'erogazione del SAL, si rimanda al "Manuale Unico PSR", cap. 2.2 Controllo delle domande di pagamento, cap. 2.3 Controllo delle spese sostenute, cap. 2.4 Controllo di coerenza dell'investimento, cap. 2.5 Controllo delle procedure di appalto.

#### **22.3 EROGAZIONE DEL SALDO**

Entro 60 giorni continuativi dalla data di scadenza del termine per il completamento degli interventi, comprensivo di eventuali proroghe, il beneficiario deve chiedere il saldo del contributo relativamente al progetto approvato.

La presentazione della domanda di saldo oltre il suddetto termine e sino al novantesimo giorno implica una decurtazione pari al **3%** del contributo spettante.

La richiesta di saldo presentata dopo novanta giorni non è ricevibile e determina la **decadenza totale** del contributo concesso e l'eventuale restituzione delle somme già percepite, maggiorate degli interessi legali.

La richiesta di saldo avviene esclusivamente per via telematica tramite la compilazione della domanda informatizzata presente in SIS.CO., allegando la seguente documentazione

1. giustificativi di spesa in copia (fatture o documenti contabili equivalenti), **riportanti sempre il CUP**, e tracciabilità dei pagamenti effettuati (documenti di pagamento quali bonifici/ricevute bancarie, estratti conto in caso di pagamenti con assegni unitamente alla fotocopia dell'assegno, estratti conto delle carte di credito utilizzate per i pagamenti, MAV, mandati di pagamento per gli Enti pubblici), riportanti i riferimenti di pagamento e preferibilmente anche il CUP, accompagnati da relativa liberatoria secondo il modello in Allegato 6 MODELLO DI DICHIARAZIONE LIBERATORIA FATTURE con indicato il codice CUP assegnato al progetto; le fatture emesse prima dell'assegnazione del codice CUP devono riportare il numero di domanda SIS.CO. con la quale sono stati richiesti gli interventi oggetto della fattura o il riferimento al decreto di approvazione delle disposizioni attuative dell'Operazione. Le fatture o documenti contabili equivalenti devono essere registrati in un sistema contabile distinto o con un apposito codice contabile "**PSR 2014-2020 – Operazione**

**19.2.01 – 4.1.01**" riportante anche il codice CUP relativo alla domanda finanziata. L'inserimento del codice contabile può essere effettuato manualmente o informaticamente (pratica consigliata);

- 2. per le spese di personale allegare: time-sheet nominativo e mensile sottoscritto dal lavoratore e dal legale rappresentante del datore di lavoro, dai quali si evincano chiaramente i giorni impiegati nel progetto sul totale dei giorni dedicati da parte del personale (allegato 7 MODELLO DI TIMESHEET PER LA RENDICONTAZIONE DELLE SPESE DI PERSONALE INTERNO E PER LAVORI IN AMMINISTRAZIONE DIRETTA), i cedolini, contratti ove previsto, e i relativi documenti di pagamento (transazioni bancarie, assegni, mandati di pagamento per gli Enti pubblici, documenti attestanti il pagamento delle ritenute e dei contributi quali i mod. F24 anche cumulativi);
- 3. quando è necessario acquisire la documentazione antimafia, di cui all'art. 84 e 91 del DLgs. 159/2011, deve essere prodotta una dichiarazione sostitutiva di certificazione da parte del legale rappresentante e degli altri soggetti di cui all'art 85 del D. Lgs. 159/2011, con indicazione dei familiari conviventi

"maggiorenni" che risiedono nel territorio dello Stato, compilando il modulo scaricabile dal sito internet della Prefettura di competenza. La documentazione antimafia non è necessaria quando il beneficiario è una Pubblica Amministrazione, un ente pubblico, un ente o azienda vigilata dallo Stato o da altro Ente pubblico. L'evidenziazione di criticità in tema di documentazione antimafia comporta la decadenza dall'agevolazione. Si fa comunque specifico riferimento al "Manuale autorizzazione al pagamento" cap. 3.2.1 – paragrafo "Documentazione antimafia";

- 4. dichiarazione sostitutiva ai sensi dell'articolo 47 del DPR 445/2000 di non avere percepito un contributo attraverso altre fonti di aiuto corrispondenti o agevolazioni fiscali, compilata secondo il modello Allegato 5 alle presenti disposizioni attuative;
- 5. computo metrico dello stato finale dei lavori a firma del direttore dei lavori riconducibile alle fatture presentate per tali investimenti, in caso di opere;
- 6. copia delle tavole progettuali definitive, comprensive della disposizione (layout) degli impianti generici, ossia elettrico, idraulico, termico, relative a quanto effettivamente realizzato, se variate rispetto a quelle iniziali;
- 7. documentazione attestante l'inizio degli interventi:
	- nel caso di opere edili, certificato di inizio lavori inoltrato al Comune (copia della notifica on line di inizio cantiere come specificato al paragrafo "Data di inizio degli interventi", punto 1) o SCIA o dichiarazione di inizio lavori rilasciato dal direttore degli stessi;
	- nel caso di acquisto di impianti, macchine e attrezzature, il documento di trasporto;
- 8. dichiarazione di agibilità del direttore dei lavori, sotto sua personale responsabilità, ai sensi dell'articolo 6, comma 1, della legge regionale 19 febbraio 2014, n. 11 "Impresa Lombardia: per la libertà di impresa, il lavoro e la competitività", sulla realizzazione dei lavori in conformità a quanto ammesso a finanziamento o autorizzato con varianti o comunque in base a quanto indicato sopra;
- 9. dichiarazione di inizio attività produttiva ai sensi dell'articolo 6 comma 1 della legge regionale 19 febbraio 2014, n. 11 "Impresa Lombardia: per la libertà di impresa, il lavoro e la competitività" con ricevuta di deposito presso l'amministrazione competente, necessaria per programmi di intervento che comprendano la realizzazione di opere edili, limitatamente ai procedimenti amministrativi elencati nelle d.g.r. VIII/6919 del 2 aprile 2008 e VIII/8547 del 3 dicembre 2008, che include gli investimenti oggetto di finanziamento;
- 10. dichiarazione del Comune di regolarità della documentazione presentata, relativa agli interventi edili;
- 11. dichiarazione di conformità degli impianti (D.M. n. 37/2008, modificato dal Decreto del Direttore Generale del Ministero dello Sviluppo Economico del 19/05/2010) resa dall'impresa installatrice previa effettuazione delle verifiche previste dalla normativa vigente, comprese quelle di funzionalità dell'impianto stesso;
- 12. polizza fideiussoria, qualora ricorra il caso di cui al paragrafo "Fideiussioni", lettera b).

L'OD può richiedere ulteriore documentazione ritenuta necessaria.

Per ulteriori dettagli circa le verifiche che saranno effettuate dall'OD, relative all'erogazione del SAL, si rimanda al "Manuale Unico PSR", cap. 2. Controlli amministrativi

## <span id="page-22-0"></span>**23. CONTROLLI AMMINISTRATIVI E TECNICI PER L'ACCERTAMENTO DEI LAVORI**

L'OD effettua i controlli finali per l'accertamento dei risultati di progetto, mediante la verifica della completezza e correttezza della documentazione presentata a corredo della richiesta di saldo e l'effettuazione di un eventuale sopralluogo (visita in situ).

Il controllo è svolto sul 100% dei progetti ammessi e finanziati, entro 90 giorni dalla data di presentazione di tutta la documentazione prevista per la richiesta di saldo, tramite le seguenti verifiche:

• che le attività realizzate siano conformi agli obiettivi, nei tempi e nei modi del progetto approvato;

- che gli investimenti siano stati iniziati e sostenuti dopo la data di validazione della domanda di contributo;
- che in caso di realizzazione parziale degli investimenti ammessi a finanziamento, la spesa relativa agli interventi non realizzati non sia superiore al 30% della spesa complessiva ammessa a finanziamento;
- della documentazione allegata alla rendicontazione finale;
- dell'ammissibilità delle spese tramite l'esame della documentazione giustificativa delle spese sostenute;
- della documentazione e dei prodotti realizzati in corso di attività del progetto;
- del rispetto delle procedure previste dal d.Lgs 50/2016 Codice Appalti, laddove applicabile, e secondo quanto disciplinato dal provvedimento regionale D.d.s. 29/09/2017 n. 11824);
- le condizioni di cui al paragrafo "Condizioni per la presentazione della domanda" siano mantenute;
- gli investimenti siano realizzati e siano conformi al progetto ammesso a finanziamento, anche con riferimento alle varianti autorizzate;
- il contributo richiesto sia conforme a quanto ammesso e sia relativo a spese effettivamente sostenute e riferibili agli investimenti realizzati e conformi al progetto ammesso a finanziamento, anche con riferimento alle varianti autorizzate;
- i beni acquistati siano nuovi e privi di vincoli o ipoteche e sulle relative fatture sia indicato con chiarezza l'oggetto dell'acquisto e, in funzione della tipologia del bene, il numero seriale o di matricola;
- gli investimenti non abbiano usufruito degli sgravi fiscali previsti dalla normativa statale.

L'OD può richiedere ulteriore documentazione se ritenuta necessaria. Terminato l'esame della documentazione il funzionario compila e sottoscrive la lista di controllo e la relazione di controllo, controfirmate dal Dirigente responsabile.

L'OD comunica la chiusura dell''istruttoria al beneficiario che può partecipare, entro 10 giorni dalla data di trasmissione, al procedimento istruttorio ai sensi della legge 241/1990, attraverso la presentazione di un'istanza di riesame con le osservazioni ed eventuale documentazione a corredo. Il Dirigente responsabile, sulla base dell'istruttoria del funzionario incaricato, comunica entro 15 giorni l'accoglimento o il non accoglimento dell'istanza di riesame.

Ulteriori dettagli circa le verifiche che saranno effettuate dall'OD, relative all'erogazione del SALDO, si rimanda al "Manuale Unico PSR", cap. 2. Controlli amministrativi

#### <span id="page-23-0"></span>**24. CONTROLLO IN LOCO**

Il controllo in loco è eseguito dalle OD, su un campione almeno pari al 5% della spesa pubblica ammessa a finanziamento e pagata da OPR, estratto sulla base di fattori di rappresentatività e di analisi del rischio definite dall'OPR, prima dell'erogazione del saldo del contributo. (Reg. (UE) N. 809/2014 e ss.mm.ii (art. 49 e seguenti).

Il controllo in loco prevede il controllo della totalità degli impegni assunti e delle dichiarazioni rese, le verifiche sul possesso dei requisiti dichiarati dal richiedente al momento della presentazione della domanda di sostegno, la destinazione o prevista destinazione dell'operazione che corrisponda a quella descritta nella domanda di sostegno e per la quale il sostegno è stato concesso.

Viene anche verificato il rispetto delle condizioni di ammissibilità valutate in fase di istruttoria della domanda di sostegno ed attestate in fase di ammissibilità dall'Amministrazione competente e non ricomprese nei controlli sopra descritti (ad esempio la corretta quantificazione dell'investimento ammissibile e del relativo contributo, la corretta attribuzione dei punteggi di istruttoria, i requisiti soggettivi del richiedente, la valutazione di ammissibilità delle spese presentate in sede di domanda, la corretta acquisizione della documentazione propedeutica alle assegnazioni - DURC e Antimafia).

Il controllo in loco viene eseguito dall'OD: il funzionario che realizza il controllo in loco non può essere lo

stesso che ha operato nel procedimento tecnico amministrativo (istruttoria domanda di aiuto e di pagamento).

Al termine del controllo effettuato il funzionario addetto è tenuto a redigere: la check list di controllo in loco, la relazione per la visita in situ e la relazione di controllo in loco

Per quanto riguarda le eventuali inadempienze riscontrate durante il controllo in loco si applicano le riduzioni/esclusioni del contributo previste per il mancato rispetto degli impegni essenziali e accessori e di quanto previsto dall'art. 63 del reg (UE) 809/2014 e di altri obblighi previsti dal presente bando.

Si fa comunque specifico riferimento al "Manuale Unico PSR" relativamente ai capitoli relativi ai controlli in loco.

#### **24.1 CONTROLLI SULLA CONFORMITÀ AI REQUISITI IN MATERIA DI SALUTE E SICUREZZA DEGLI AMBIENTI DI LAVORO**

Il GAL trasmette all'Agenzia di Tutela della Salute (ATS) l'elenco delle domande di contributo finanziate. L'ATS provvede ad effettuare il controllo a campione, sulla base di criteri di priorità, al fine di verificare il rispetto delle norme comunitarie, nazionali e regionali vigenti in materia di igiene e sicurezza sul lavoro (salute e sicurezza: D.Lgs. 81/2008; fitofarmaci: D.Lgs 194/95, D.P.R. 290/01 e DM 22 gennaio 2014 "PAN", Deliberazione della Giunta Regionale n. X/3233/2015 "PAR"; macchine, impianti e attrezzature D.P.R. 459/96) e successive modifiche e integrazioni. Qualora si prevedano interventi di ristrutturazione il richiedente si impegna ad adottare le indicazioni contenute nelle "Linee guida integrate in edilizia rurale e zootecnia" approvate con Decreto Direzione Generale Sanità n. 5368 del 29.05.2009, disponibile all'indirizzo Internet [http://www.agriprel.it/Repository/deposito/lg01/;](http://www.agriprel.it/Repository/deposito/lg01/%3B) si impegna altresì a garantire il rispetto del D.Lgs 81/2008 e successive modifiche e integrazioni. Il controllo è previsto solo per le aziende estratte da parte dell'ATS e consiste nella verifica della corretta applicazione dell'esito dell'ispezione nella fase di accertamento dei lavori di cui al relativo paragrafo. L'ATS inoltra al GAL l'elenco delle aziende ispezionate e l'esito relativo.

#### <span id="page-24-0"></span>**25. FIDEIUSSIONI**

La polizza fideiussoria, intestata all'OPR è richiesta nei seguenti casi:

- a) erogazione dell'anticipo; la durata della garanzia della polizza fideiussoria è pari al periodo di realizzazione dell'intervento più 18 mesi di rinnovo automatico ed eventuali ulteriori proroghe semestrali su espressa richiesta dell'OPR;
- b) altri casi valutati dall'OPR, che stabilisce la durata della garanzia fideiussoria.

Lo svincolo della polizza fideiussoria viene disposto da OPR previa autorizzazione dell'OD competente, una volta eseguiti con esito positivo i necessari collaudi/controlli sulle opere/interventi eseguiti. OPR invia una comunicazione di svincolo della polizza al soggetto che ha prestato la garanzia e, per conoscenza, al beneficiario.

L'importo garantito dalla fideiussione è pari al 100% dell'anticipazione o, in caso di erogazione del saldo, al contributo concesso.

**Si fa comunque specifico riferimento al "Manuale autorizzazione al pagamento" cap. 3.2.1 – paragrafo Fidejussioni.**

#### <span id="page-24-1"></span>**26. CONTROLLI EX POST**

I controlli ex post vengono effettuati per le misure che prevedono il **mantenimento di impegni** da parte dei beneficiari dopo il pagamento del saldo del contributo, ai sensi del Regolamento (UE) 809/2014 (articolo 52) e ss.mm.ii, tenendo conto del periodo di impegno previsto nelle disposizioni attuative delle singole misure/operazioni.

OPR esegue un'estrazione delle domande da sottoporre a controllo ex post e comunica all'OD

interessata le domande estratte e da controllare.

Nell'ambito del controllo ex post, i controllori devono effettuare una verifica sul mantenimento degli impegni, in particolare di quelli per cui è richiesto il mantenimento durante tutto il periodo di impegno. Inoltre, devono essere verificati ulteriori elementi in base alla tipologia di progetto finanziato (es: assenza di modifiche sostanziali che alterano la destinazione, la funzionalità o l'utilizzo dell'investimento, assenza di doppio finanziamento, assenza discontiribassi o restituzioni delle spese, etc.).

Il controllo ex post include di norma un **sopralluogo** e la **verifica della documentazione** comprovante l'esistenza e/o l'attività dell'impresa o di altra documentazione necessaria a dimostrare il rispetto degli obblighi sottoscritti.

Al termine del controllo vengono redatte: la check list di controllo ex post, la relazione per la verifica in situ e la relazione di controllo ex post.

## <span id="page-25-0"></span>**27. DECADENZA DAL CONTRIBUTO**

La domanda ammessa a finanziamento decade a seguito di **irregolarità** accertate o **rinuncia** da parte del beneficiario.

La domanda ammessa a finanziamento decade **totalmente** a seguito di:

- 1 mancato rispetto degli impegni essenziali di cui al paragrafo 28.1 Impegni essenziali;
- 2 violazione del divieto di cumulo come stabilito al precedente paragrafo 9 Divieto di cumulo degli aiuti;
- 3 non veridicità delle dichiarazioni presentate;
- 4 esito negativi dei **controlli in loco** e dei **controlli ex post** nei casi previsti, secondo quanto disciplinato dal D.d.s. n. 11972 del 4/10/2017.

La domanda ammessa a finanziamento decade **parzialmente** a seguito di mancato rispetto degli impegni accessori di cui al successivo paragrafo **28.2** – Impegni accessori.

Si fa comunque specifico riferimento al "Manuale Unico PSR" relativamente al cap. 5 "Decadenza del contributo"

#### **27.1 PROCEDIMENTO DI DECADENZA**

Qualora sia accertata l'esistenza di fattispecie previste al paragrafo precedente, viene avviato il procedimento finalizzato alla pronuncia della decadenza dai benefici previsti dall'Operazione.

Se il mancato rispetto di quanto previsto al paragrafo precedente è accertato antecedentemente alla prima domanda di pagamento, il procedimento è avviato **dal GAL**, mentre se è accertato nell'ambito dell'istruttoria di una domanda di pagamento o successivamente, il procedimento è avviato **dall'Organismo Pagatore Regionale**.

Se si tratta di decadenza per **rinuncia**, si rimanda al successivo paragrafo 30.

L'avvio del procedimento di decadenza avviene attraverso l'invio tramite PEC al beneficiario di apposita comunicazione prevista dall'articolo 7 della legge 241/90.

Nella comunicazione di avvio del procedimento s'invita il beneficiario a fornire controdeduzioni entro e non oltre **15 giorni** dalla data di ricevimento.

Alla conclusione delle fasi di verifica del riesame sarà inviato all'interessato, tramite PEC:

- il provvedimento definitivo di decadenza totale dal contributo nel caso in cui il riesame confermi almeno parzialmente il permanere dei presupposti della decadenza,
- la comunicazione di accoglimento delle controdeduzioni e la revoca del provvedimento di ecadenza.

Qualora siano state erogate somme a titolo di SAL o saldo, l'Organismo Pagatore Regionale richiede la restituzione delle somme già ricevute dal beneficiario, aumentate degli interessi legali maturati, fatte salve le cause di forza maggiore riconosciute.

Per ulteriori dettagli relativi alle procedure di Decadenza fare riferimento al "Manuale Unico PSR" - cap. 5 "Decadenza del contributo"

## <span id="page-26-0"></span>**28. IMPEGNI**

Gli impegni assunti dal beneficiario sono distinti in essenziali ed accessori e il loro mancato rispetto comporta, rispettivamente, la decadenza totale o parziale dei benefici concessi.

La decadenza non si determina qualora siano intervenute cause di forza maggiore e/o circostanze eccezionali riconosciute.

#### **28.1 IMPEGNI ESSENZIALI**

Gli impegni essenziali sono i seguenti:

- 1. consentire il regolare svolgimento dei controlli in loco e ex post/o dei sopralluoghi o "visite in situ" effettuati dai soggetti incaricati al controllo;
- 2. mantenere le condizioni di cui al paragrafo "CONDIZIONI PER LA PRESENTAZIONE DELLA DOMANDA" delle disposizioni attuative fino al termine del periodo di impegno connesso agli investimenti ammessi a finanziamento di cui al successivo punto 4
- 3. raggiungere gli obiettivi collegati a punteggi di priorità previsti dal programma di investimento (Piano aziendale). In questo caso la decadenza dal contributo si verifica solo se il mancato raggiungimento degli obiettivi incide sull'ammissione a finanziamento della domanda
- 4. "mantenere la destinazione agricola e la destinazione d'uso, la funzionalità, l'utilizzo, la titolarità e la localizzazione degli investimenti finanziati . Nel caso di:
	- a. opere e impianti fissi, per 10 anni dalla data di comunicazione di concessione del saldo del contributo;
	- b. impianti mobili e semimobili, macchine, attrezzature, per 5 anni dalla data di comunicazione di concessione del saldo del contributo; "
- 5. mantenere la capacità produttiva di strutture e impianti di trasformazione, commercializzazione e vendita diretta dei prodotti aziendali, in modo che almeno i 2/3 della materia prima lavorata e dei prodotti finali commercializzati e/o venduti direttamente siano di provenienza aziendale e compresi nell'Allegato I del Trattato dell'Unione Europea. Tale limite della capacità produttiva aziendale è relativo alle strutture e/o agli impianti finanziati
- 6. nel caso di giovani agricoltori beneficiari del premio di primo insediamento ai sensi della Operazione 6.1.a, rispettare i requisiti comunitari che si applicano alla produzione agricola, inclusa la sicurezza sul lavoro, entro 24 mesi dalla data di insediamento;
- 7. realizzare gli interventi ammessi a finanziamento, fatte salve le varianti autorizzate
- 8. realizzare gli investimenti nei tempi indicati nel paragrafo "REALIZZAZIONE DEGLI INTERVENTI", fatte salve le eventuali proroghe autorizzate;
- 9. realizzare gli investimenti ammessi a finanziamento con spesa ammissibile superiore alla soglia minima e che rispondono a requisiti di funzionalità e completezza;
- 10. in caso di realizzazione parziale del progetto, non superare il limite del 30% di cui al paragrafo "RINUNCIA";
- 11. presentare la domanda disaldo del contributo entro il novantesimo giorno continuativo dalla data di scadenza per il completamento degli interventi, così come stabilito dal paragrafo "EROGAZIONE DEL SALDO";
- 12. presentare tutta la documentazione prevista nel paragrafo "EROGAZIONE DEL SALDO", nei termini stabiliti.

#### **28.2 IMPEGNI ACCESSORI**

Gli impegni accessori sono i seguenti:

- 1. informare e pubblicizzare circa il ruolo del FEASR attraverso l'esposizione di apposita cartellonistica, in conformità con quanto previsto nel Decreto n. 6354 del 5 luglio 2016;
- 2. rispettare le norme in materia di igiene e sicurezza dei lavoratori. Il mancato rispetto delle norme è documentato da esito negativo trasmesso dalla ATS a seguito dei controlli effettuati;

3. presentare domanda di saldo del contributo tra il sessantunesimo e il novantesimo giorno continuativo dalla data di scadenza per il completamento degli interventi, così come previsto dal bando al capitolo REALIZZAZIONE DEGLI INTERVENTI

## <span id="page-27-0"></span>**29. CAUSE DI FORZA MAGGIORE E CIRCOSTANZE ECCEZIONALI**

Sono cause di forza maggiore e di circostanze eccezionali gli eventi indipendenti dalla volontà dei beneficiari, che non possono essere da questi previsti, pur con la dovuta diligenza, di cui all'art. 2 del Regolamento (UE) n. 1306/2013 e che impediscono loro di adempiere, in tutto o in parte, agli obblighi e agli impegni derivanti dalle presenti disposizioni attuative.

Le cause di forza maggiore e le circostanze eccezionali trovano applicazione principalmente nelle seguenti fattispecie:

- rinuncia senza restituzione del contributo per quanto riguarda le spese già sostenute;
- ritardo nella realizzazione degli interventi e nella richiesta di erogazione del saldo;
- ritardo nella presentazione di integrazioni, istanze previste dalle presenti disposizioni o richieste dall'Amministrazione;
- proroghe ulteriori rispetto alla unica proroga prevista.

In generale, le cause di forza maggiore e la relativa documentazione probante sono:

- 1. Il decesso del beneficiario:
	- Certificato di morte;
- 2. L'impossibilità a svolgere l'attività lavorativa da parte del beneficiario per lungo periodo (almeno sei mesi) per malattie, incidenti, ecc.:
	- Eventuale denuncia di infortunio, certificazione medica attestante lungo degenza e attestante che le malattie invalidanti non consentono lo svolgimento della specifica attività professionale;
- 3. L'esproprio, non prevedibile al momento della domanda, di superficie assoggettate all'impegno o parte rilevante dell'azienda, tale da comprometterne la redditività economica o la redditività dell'investimento:
	- Provvedimento dell'autorità pubblica che attesta lo stato di somma urgenza e dispone l'esproprio o l'occupazione indicando le particelle catastali interessate;
- 4. Le calamità naturali che coinvolgano superfici assoggettate all'impegno o parte rilevante dell'azienda tale da comprometterne la redditività economica o la redditività dell'investimento o che coinvolgano i territori interessati dalle opere oggetto dei lavori o che comportino variazioni dell'assetto territoriale, idraulico e geologico tali da pregiudicare la funzionalità dell'intervento:
	- Provvedimento dell'autorità competente che accerta lo stato di calamità, con individuazione del luogo interessato o in alternativa;
	- Certificato rilasciato da autorità pubbliche;
- 5. La provata distruzione fortuita di fabbricati aziendali a uso agricolo o il furto di attrezzature, strumenti e macchinari:
	- Denuncia alle forze dell'ordine;
- 6. L'epizoozia che colpisce la totalità o una parte del patrimonio zootecnico dell'imprenditore agricolo:
	- Certificato dall'autorità sanitaria competente o di un veterinario riconosciuto ai sensi del decreto legislativo n. 196 del 22 maggio 1999, che attesta la presenza dell'epizoozia;
- 7. Le fitopatie che colpiscano in tutto o in parte la superficie aziendale:
	- Ordine di estirpazione da parte dell'autorità competente.

In caso di richiesta di riconoscimento di cause di forza maggiore, la documentazione relativa deve essere notificata per iscritto all'**OPR** e al **GAL**, tramite **PEC**, entro 10 giorni lavorativi a decorrere dal momento in cui l'interessato è in grado di provvedervi, pena il mancato riconoscimento della causa di forza maggiore.

Si precisa che anche in presenza di cause di forza maggiore riconosciute, le somme erogate possono essere

trattenute dal beneficiario solamente se è dimostrata attraverso idonea documentazione probatoria una spesa sostenuta per l'intervento finanziato.

Non possono essere riconosciute cause di forza maggiore al di fuori di quelle stabilite dall'art. 2 del Regolamento (UE) 1306/2013 e sopra riportate.

Il **riconoscimento delle cause di forza maggiore** e delle circostanze eccezionali **è di competenza dell'OPR.**

La comunicazione di accoglimento/non accoglimento della cause di forza maggiore o delle circostanze eccezionali deve essere trasmessa da OPR al richiedente e per conoscenza al Gal.

Si fa comunque specifico riferimento al "Manuale Unico PSR" relativamente al cap. 6.2 "Cause di forza maggiore".

## **PARTE III – DISPOSIZIONI COMUNI**

#### <span id="page-29-0"></span>**30. ERRORI PALESI**

Gli errori palesi, ai sensi dell'articolo 4 del Regolamento di esecuzione (UE) n. 809/2014, sono errori di compilazione della domanda di aiuto (oppure della domanda di pagamento) compiuti in buona fede dal richiedente che possono essere individuati agevolmente nella domanda stessa. La richiesta di riconoscimento dell'errore palese spetta al richiedente/beneficiario, che la presenta tramite Sis.co. Si considerano errori palesi:

- a) errori di compilazione della domanda di aiuto relativi a errata compilazione che risultano evidenti in base ad un esame minimale di una domanda quali ad esempio: codice statistico o bancario errato;
- b) errori derivanti da verifiche di coerenza (informazioni contraddittorie) che emergono tra l'importo della spesa richiesta in domanda e la documentazione allegata.

L'autorizzazione alla presentazione della domanda di errore palese è rilasciata o negata, dopo valutazione:

- dal Responsabile del procedimento (GAL) per quanti riguarda la domanda di aiuto;
- dall'Organismo Pagatore Regionale (OPR) per quanto riguarda le domande di pagamento. L'esito della valutazione viene inviato al richiedente/beneficiario.

L'errore palese può essere riconosciuto solo fino all'erogazione del primo pagamento richiesto.

La domanda di errore palese corregge e sostituisce la domanda di aiuto o di pagamento e deve essere presentata con le modalità indicate al paragrafo 12.3. Il richiedente/beneficiario può presentare solo una domanda di correzione di errore palese per ciascuna domanda di aiuto o di pagamento.

#### <span id="page-29-1"></span>**31. RINUNCIA**

I soggetti beneficiari che intendano rinunciare in tutto o in parte al contributo ovvero in tutto o in parte alla realizzazione del progetto, devono darne immediata comunicazione all'OPR e al GAL.

La rinuncia totale deve essere comunicata tramite la compilazione di specifico modulo disponibile in SIS.CO. o, in alternativa, mediante PEC inviata all'OPR e al GAL. La procedura di rinuncia totale va presentata in SISCO direttamente dal richiedente o suo delegato.

Qualora siano già state erogate quote di contributo, i beneficiari devono restituire le somme già ricevute, aumentate degli interessi legali maturati, fatte salve le cause di forza maggiore ricono-sciute, di cui al precedente paragrafo 29.

La rinuncia non è ammessa qualora le Amministrazioni competenti abbiano già:

- 1. informato il beneficiario circa la presenza di irregolarità nella domanda, riscontrate a seguito di un controllo amministrativo o in loco, quando la rinuncia riguarda gli interventi che presentano irregolarità;
- 2. comunicato al beneficiario la volontà di effettuare un controllo in loco.

La rinuncia parziale dagli impegni assunti, in assenza di cause di forza maggiore, è ammissibile fino al 30% della spesa ammessa. Oltre tali limiti di riduzione, il contributo è revocato e comporta l'eventuale restituzione delle somme già percepite, maggiorate degli interessi legali.

Per approfondimenti relativi alla procedura di decadenza per rinuncia, fare riferimento al "Ma-nuale Unico PSR" - cap. 6.1 "Recesso/rinuncia dagli impegni".

## <span id="page-29-2"></span>**32. MONITORAGGIO DEI RISULTATI**

#### **32.1 INDICATORI**

Al fine di misurare l'effettivo livello di raggiungimento degli obiettivi di risultato collegati a questa Operazione, l'indicatore individuato è il numero di domande (presentate, ammesse, finanziate) per ciascuna Tipologia d'intervento.

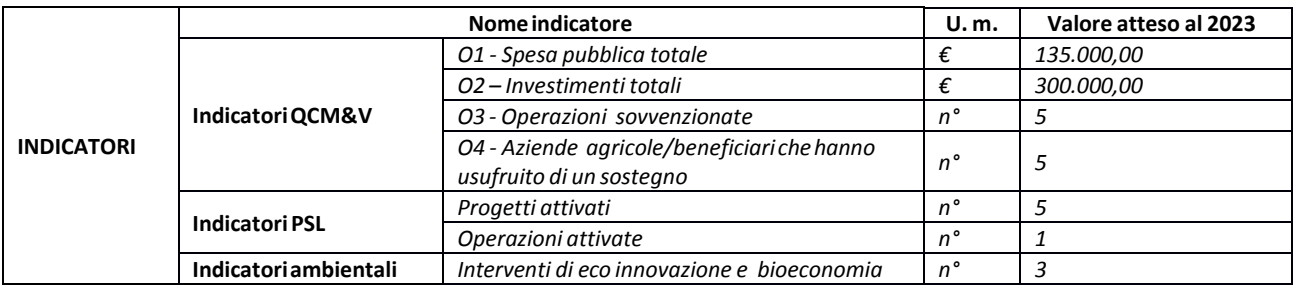

#### **32.2 CUSTOMER SATISFACTION**

In attuazione del disposto normativo nazionale e regionale (articolo 7 del D. Lgs. 7 marzo 2005, n. 82 e articolo 32, comma 2 bis, lettera c della l.r. 1/02/2012, n. 1), è possibile compilare un questionario di customer satisfaction, sia nella fase di 'adesione' che di 'rendicontazione'. Tutte le informazioni saranno raccolte ed elaborate in forma anonima dal soggetto responsabile delle disposizioni attuative, che le utilizzerà in un'ottica di miglioramento costante delle performance al fine di garantire un servizio sempre più efficace, chiaro ed apprezzato da parte dei potenziali beneficiari.

#### <span id="page-30-0"></span>**33. RIMEDI AMMINISTRATIVI E GIURISDIZIONALI**

Avverso gli atti con rilevanza esterna emanati dal **GAL Oltrepò Pavese** o dalla Regione relativi all'istruttoria, all'accertamento e ai controlli per l'erogazione di premi e integrazioni al reddito previsti dalla n ormativa comunitaria, nazionale e regionale l'interessato può presentare ricorso o alternativamente esercitare azione secondo le modalità di seguito indicate.

#### **33.1 RIMEDI AMMINISTRATIVI**

Ricorso straordinario al Presidente della Repubblica ai sensi del Decreto Presidente della Repubblica 24 novembre 1971, n. 1199 "Semplificazione dei procedimenti in materia di ricorsi amministrativi".

Il ricorso deve essere presentato per motivi di legittimità da parte di chi vi abbia interesse nel termine di centoventi giorni dalla data della notificazione o della comunicazione dell'atto impugnato o da quando l'interessato ne abbia avuto piena conoscenza

o in alternativa

#### **33.2 RIMEDI GIURISDIZIONALI**

Relativamente ai rimedi giurisdizionali si evidenzia che la giurisprudenza ormai costante opera il seguente riparto di giurisdizione.

Relativamente a contestazioni al provvedimento di non ricevibilità, non ammissibilità, non finanziabilità della domanda è ammesso il ricorso al Tribunale Amministrativo Regionale competente per territorio entro 60 giorni dalla data della notificazione o della comunicazione in via amministrativa dell'atto impugnato o da quando l'interessato ne abbia avuto piena conoscenza.

Relativamente a contestazioni per provvedimenti di decadenza o di riduzione del contributo, intervenuti dopo l'ammissione a finanziamento, è ammessa azione avanti al giudice ordinario nei termini e modalità previste dall'ordinamento.

#### <span id="page-30-1"></span>**34. SANZIONI**

Secondo quanto previsto dagli articoli 2 e 3 della legge 23 dicembre 1986, n. 898 (Conversione in legge, con modificazioni, del decreto-legge 27 ottobre 1986, n. 701, recante misure urgenti in materia di controlli degli aiuti comunitari alla produzione dell'olio di oliva. Sanzioni amministrative e penali in materia di aiuti comunitari al settore agricolo), ove il fatto non configuri il più grave reato previsto dall'articolo 640-bis del codice penale, chiunque, mediante l'esposizione di dati o notizie falsi, consegue indebitamente, per se' o per altri, aiuti, premi, indennità, restituzioni, contributi o altre erogazioni a carico totale o parziale del Fondo europeo agricolo di garanzia e del Fondo europeo agricolo per lo sviluppo rurale, è punito con la reclusione da sei mesi a tre anni nonché è tenuto al pagamento di una sanzione amministrativa pecuniaria e comunque alla restituzione dell'indebito. La competenza a recuperare la somma indebitamente percepita è attribuita all'Organismo Pagatore regionale, mentre la competenza all'irrogazione della sanzione amministrativa è attribuita a Regione Lombardia – Direzione Generale Agricoltura. I recuperi e l'irrogazione delle sanzioni avvengono secondo le modalità e con i criteri individuati nel vigente Manuale delle procedure, dei controlli e delle sanzioni (Decreto OPR n. 7107/2010) per quanto applicabile alla luce degli aggiornamenti intervenuti nella normativa comunitaria e nazionale di riferimento.

#### <span id="page-31-0"></span>**35. TRATTAMENTO DATI PERSONALI**

La tutela delle persone e di altri soggetti rispetto al trattamento dei dati personali sono disci-plinati dal Reg. UE 679/2016 (Regolamento relativo alla protezione delle persone fisiche con riguardo al trattamento dei dati personali) e dalla dgr n.7837 del 12/02/2018 "Regole per il governo e applicazione dei principi di privacy by design e by default ai trattamenti di dati personali di titolarità di Regione Lombardia" Secondo la normativa vigente, tale trattamento è improntato ai principi di correttezza, liceità, pertinenza, trasparenza e tutelando la riserva-tezza e i diritti dei dichiaranti/richiedenti.

A tal fine, forniamo le seguenti informazioni:

#### **Finalità e modalità del trattamento**

L'informativa è resa a coloro che interagiscono con i servizi online del sistema informativo Sis.Co. (richiedente dei contributi e soggetti autorizzati alla compilazione della domanda per conto del richiedente). La consultazione dei servizi online di questo sistema informativo e la presentazione della domanda a valere sul regime d'aiuto ai sensi del Reg. UE n.1305/2013 relativo allo sviluppo rurale FEASR comporta, per la registrazione e l'accesso, il rilascio di informazioni e dati personali, che possono essere verificati, anche a fini di controllo, con i dati presenti nelle banche dati del sistema.

I dati personali conferiti per la richiesta delle credenziali di accesso al sistema sono strettamente necessari per le finalità di gestione delle utenze e per i servizi necessari a garantire l'operatività del sistema. I dati contenuti nel sistema, possono anche essere utilizzati per attività di ricerca e programmazione direttamente svolte da Enti Pubblici o affidate dagli stessi ad Enti convenzionati che ne garantiscano l'anonimato statistico. Possono inoltre essere utilizzati da strutture di controllo pubblico e/o organismi privati, autorizzati da atti ministeriali e/o regionali. I dati sono trattati con modalità cartacee ed elettroniche e possono essere comunicati ad altri Enti o società collegati ed interconnessi al Sistema Informativo Agricolo Nazionale (SIAN), sia per comunicazioni di flussi anagrafici che per obblighi derivanti da procedure e/o normative sulla trasparenza o sicurezza delle informazioni.

In particolare, ai sensi dell'art. 111 del Reg. UE n. 1306/2013, è pubblicato l'elenco di beneficiari del sostegno allo sviluppo rurale da parte del FEASR, indicante il nominativo, il Comune di residenza, gli importi del finanziamento pubblico totale corrispondente ad ogni misura/azione finanziata nell'esercizio finanziario, la natura e la descrizione delle misure/azioni finanziate. Tali informazioni sono pubblicate su un sito Internet unico per Stato membro. Esse restano disponibili per 2 anni dalla pubblicazione iniziale.

#### **Natura obbligatoria - conseguenze del mancato conferimento dei dati**

Se i dati richiesti sono obbligatori, in caso di mancato conferimento degli stessi, l'interessato non può godere del servizio/beneficio richiesto. Qualora il conferimento dei dati non risulti obbligatorio ai sensi di legge, la mancata produzione degli stessi comporta l'improcedibilità dell'istanza, il parziale accoglimento della stessa o l'impossibilità di beneficiare di tutti i servizi offerti dall'Amministrazione.

#### **Titolari del trattamento**

Titolari del trattamento sono il GAL Oltrepò Pavese con sede in Varzi (PV), Piazza della Fiera 26/A, la Giunta

Regionale della Lombardia, nella persona del suo Presidente, con sede in Milano, Piazza Città di Lombardia 1 e l'Organismo Pagatore Regionale, con sede in Milano, Piazza Città di Lombardia 1.

## **Responsabile del trattamento**

Il responsabile del trattamento interno è il Direttore del GAL Oltrepò Pavese, che potrà autorizzare i membri del Comitato Tecnico di Valutazione al trattamento dei dati raccolti per la sola finalità di cui alle presenti disposizioni attuative.

Il responsabile del trattamento esterno è Lombardia informatica S.p.A., nella persona del legale rappresentante.

I dati possono essere trattati anche da altre Amministrazioni pubbliche e ad Enti e soggetti pubblici o privati incaricati di svolgere gli adempimenti previsti dalla normativa. I dati personali sono soggetti a diffusione soltanto nei casi specificamente previsti dalle normative.

#### **Diritti dell'interessato**

In relazione al presente trattamento il dichiarante può rivolgersi al responsabile del trattamento per far valere i suoi diritti cosi come previsti dall'art. 7 del d.lgs.196/2003. Le modalità di esercizio dei diritti sono previste dall'art. 8 del citato decreto.

## <span id="page-32-0"></span>**36. RIEPILOGO DELLA TEMPISTICA/Cronogramma**

Nella seguente tabella è riportato il crono–programma per il periodo di applicazione delle presenti disposizioni attuative, il quale tra l'altro stabilisce i termini di conclusione del procedimento, determinati nel rispetto dell'articolo 2 della Legge 7 Agosto 1990, n. 241, tenendo conto della sostenibilità dei tempi sotto il profilo dell'organizzazione amministrativa, della natura degli interessi pubblici tutelati e della particolare complessità del procedimento.

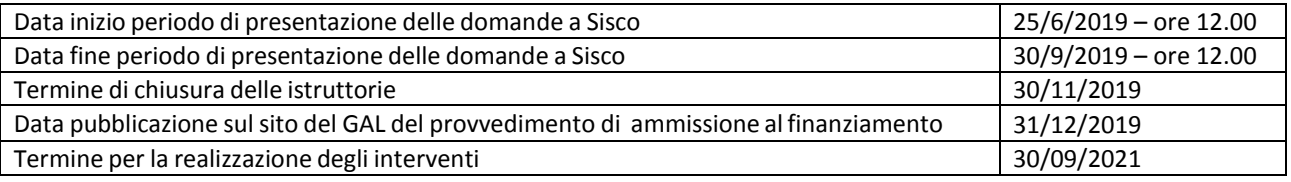

#### <span id="page-32-1"></span>**LISTA DEGLI ALLEGATI**

ALLEGATO 1: Specifiche tecniche relative alle disposizioni attuative per la presentazione delle domande. ALLEGATO 2: Piano aziendale per lo sviluppo dell'attività agricola, di cui al paragrafo 12.4 lettera a). ALLEGATO 3: Modulo di autocertificazione da allegare alla domanda di contributo di cui al paragrafo 12.4 lettera g).

ALLEGATO 4: Varianti di cui al paragrafo 19.2

ALLEGATO 5: Modulo di autocertificazione da allegare alla domanda di saldo del contributo di cui al paragrafo 21.3 punto 1)

ALLEGATO 6: Modello di dichiarazione liberatoria fatture

ALLEGATO 7: Modello di timesheet per la rendicontazione delle spese di personale interno e per lavori in amministrazione diretta

ALLEGATO 8: Schema di fideiussione

ALLEGATO 8bis: Schema di conferma validità della polizza fideiussoria

## **ALLEGATO 1 – SPECIFICHE TECNICHE RELATIVE ALLE DISPOSIZIONI ATTUATIVE PER LA PRESENTAZIONE DELLE DOMANDE**

## **Paragrafo 5.1 Interventi ammissibili**

#### **Lettera A), punto 1)**

Gli interventi sono ammissibili solo in presenza di **titolo abilitativo**.

Tra gli interventi ammissibili sono compresi anche la nuova costruzione, la ristrutturazione, il restauro o il risanamento conservativo di strutture di stoccaggio dei prodotti/sottoprodotti aziendali.

Con riferimento alle Tabelle 2 e 6 del paragrafo 10 "Criteri di valutazione" i punteggi relativi alle Categorie:

- 1.1 e 1.2 possono essere attribuiti agli interventi ammissibili;
- 2.1 e 2.3 possono essere attribuiti solo in presenza di idonea documentazione comprovante i requisiti indicati nelle sopra richiamate Tabelle.

I costi di demolizione totale di edifici rurali e di manufatti aziendali non sono ammissibili.

## **Lettera B), punto 4)**

Tra gli interventi ammissibili sono comprese le pompe di calore.

## **Paragrafo 5.2 Interventi non ammissibili**

Tutti gli interventi non previsti nell'elenco del paragrafo 5.1 delle disposizioni attuative non sono ammissibili.

Si riporta a titolo esemplificativo e non esaustivo un elenco di interventi non ammissibili che per loro natura potrebbero ingenerare dubbi o fraintendimenti in relazione all'ammissibilità:

- a) nuova costruzione, ristrutturazione, restauro o risanamento conservativo di fabbricati e manufatti destinati a: abitazione, ufficio, mensa aziendale, attività agrituristiche, compresa la degustazione di alimenti e/o di bevande, scuderie, centri di allenamento per cavalli da corsa, maneggi coperti per centri di equitazione e tutti gli interventi non inerenti alla produzione di carne equina;
- b) interventi non determinabili separatamente relativi a fabbricati utilizzati per l'attività agricola in combinazione con altre attività non agricole.

L'ammissibilità degli interventi proposti è valutata in base alle condizioni riportate nella seguente tabella:

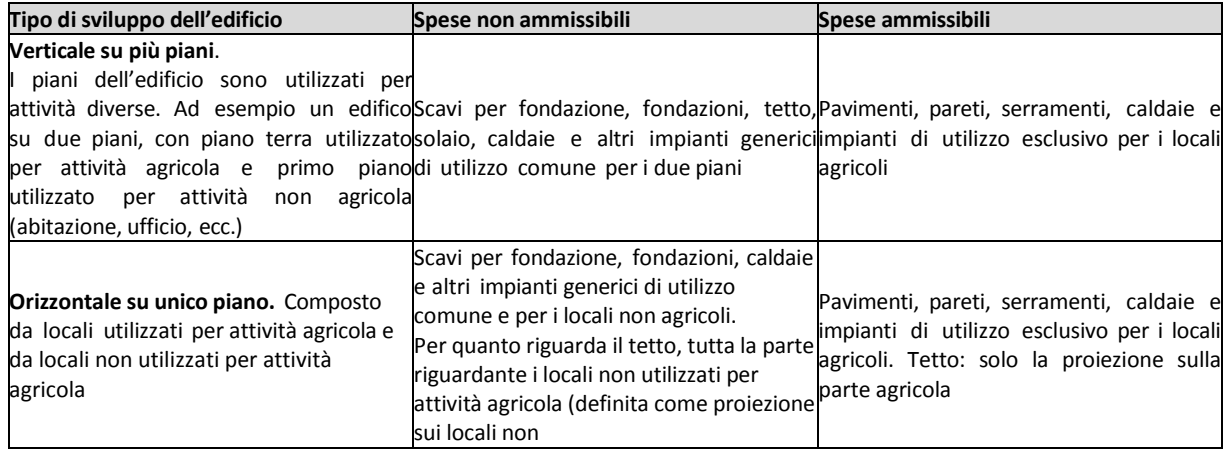

- c) opere di manutenzione ordinaria e straordinaria di cui all'articolo 27, comma 1, lettere a) e b) della legge regionale n. 12 dell'11.03.2005 e sue successive modifiche e integrazioni;
- d) movimentazione, sistemazione, livellamento di terreni, compresi i drenaggi;
- e) nuova costruzione, ristrutturazione e/o ampliamento di pozzi per uso irriguo e/o altri usi aziendali e realizzazione di opere e acquisto di impianti, macchine ed attrezzature inerenti all'irrigazione delle colture.
- f) acquisto di terreni e/o di edifici rurali e manufatti;
- g) nuova costruzione, ristrutturazione, restauro o risanamento conservativo di fabbricati e manufatti finalizzati all'adeguamento a normative comunitarie, nazionali o regionali, compresa la costruzione di nuove strutture e/o manufatti di stoccaggio degli effluenti di allevamento finalizzata all'adeguamento alla Direttiva del Consiglio del 12 dicembre 1991 (91/676/CEE) relativa alla protezione delle acque dall'inquinamento provocato dai nitrati provenienti da fonti agricole e alla Deliberazione della Giunta regionale della Lombardia n. 8/5868 del 21 novembre 2007 e successive modifiche e integrazioni.

Nel caso di giovani agricoltori che si insediano per la prima volta in un'azienda agricola in qualità di capo azienda, non sono ammissibili interventi di adeguamento a normative comunitarie, nazionali o regionali terminati oltre 24 mesi dalla data di insediamento;

- h) realizzazione di impianti per la produzione di energia da fonti energetiche rinnovabili, ad esempio energia solare, biogas, gassificazione, oli vegetali, caldaie a legna, piccoli salti idraulici, impianti fotovoltaici;
- i) impianto e reimpianto di vigneti, colture specializzate annuali o colture arbustive;
- j) interventi finanziabili nell'ambito dei programmi di sostegno di una Organizzazione Comune dei Mercati dei prodotti agricoli (OCM):
	- 1) interventi realizzabili tramite i Programmi Operativi delle Organizzazioni dei Produttori (OP) nell'ambito dell'OCM Apicoltura, di cui al Regolamento (UE) n. 1308/2013. Non sono ammissibili l'acquisto di attrezzature e arnie per il nomadismo e l'acquisto di arnie speciali con fondo a rete;
	- 2) investimenti attuati dai soci di OP del comparto Ortofrutta, cui corrisponde una spesa ammissibile uguale o inferiore a € 50.000,00 per le aziende non di montagna e € 25.000 per le aziende di montagna. La demarcazione si applica solo agli interventi che possono essere finanziati con entrambe le linee di finanziamento (PSR e OCM);
	- 3) investimenti finalizzati ad attività connesse ai prodotti vitivinicoli di cui all'allegato 7, parte 2 del Regolamento (UE) n. 1308/2013 (vino e mosto), cui corrisponde una spesa ammissibile uguale o inferiore a € 200.000,00. La demarcazione si applica solo agli interventi che possono essere finanziati con entrambe le linee di finanziamento (PSR e OCM);
	- 4) investimenti realizzati direttamente dalle OP finanziabili nell'ambito dell'OCM Olio di oliva, di cui al Regolamento (UE) n. 1308/2013;
- k) acquisto di impianti, macchine ed attrezzature usate, apparecchiature e strumentazioni informatiche usate o non direttamente connesse agli interventi di cui al paragrafo 5.1 dell'Allegato A;
- l) acquisto di diritti di produzione agricola o di animali, spese per la messa a dimora di piante, spese per coltivazioni non permanenti.

Tra le coltivazioni non permanenti rientrano anche i vivai di piantine legnose (agrarie e forestali commerciali) destinate ad essere trapiantate. Sono compresi i vivai di alberi da frutto e piante ornamentali, le viti madri di portinnesto (piante di vite appartenenti a varietà coltivate per la produzione di materiale per la moltiplicazione della vite) e le barbatelle (giovani piante di vite, innestate e non, prima del loro impianto definitivo);

- m) realizzazione di interventi immateriali non collegati a investimenti materiali;
- n) realizzazione e/o acquisto di dotazioni tramite locazione finanziaria, ossia acquisizione in leasing;
- o) ristrutturazioni edilizie e interventi di efficientamento energetico, per i quali sono richiesti glisgravi fiscali in applicazione della normativa nazionale;
- p) nuova costruzione, ristrutturazione, restauro o risanamento conservativo di fabbricati e manufatti che prevedono la realizzazione di elementi accessori o adozione di particolari di pregio non riconducibili alla destinazione d'uso agricola, conformemente alle finalità stabilite nelle disposizioni attuative di cui all'Allegato A, come ad esempio: elementi costruttivi, impianti e finiture riconducibili ad un uso abitativo, agrituristico, mense aziendali o ufficio, arredi e attrezzature destinati alla degustazione di alimenti e/o di bevande);
- q) interventi di demolizione totale;
- r) interventi di sola rimozione e sostituzione dell'amianto.

La rimozione e la sostituzione dell'amianto sono ammissibili solo se effettuate nell'ambito di

interventi di ristrutturazione, restauro o risanamento conservativo di fabbricati rurali. Non sono ammissibili i costi di smaltimento.

La rimozione dell'amianto e la conservazione dello stesso in azienda, anche se incapsulato, non è ammissibile. Il materiale rimosso deve essere obbligatoriamente smaltito nei siti autorizzati;

s) costi di smaltimento dell'amianto.

#### **Paragrafo 12.4 Documentazione da allegare alla domanda Lettera b)**

Il progetto delle opere edili s'intende regolarmente presentato e può essere oggetto di completamento in presenza di **almeno uno** dei disegni indicati. L'assenza di tutti i disegni relativi alle opere richieste a finanziamento, compresi quelli relativi alla disposizione degli impianti generici, determina la **non ammissibilità** della domanda.

#### **Lettera c)**

Per la redazione del computo metrico analitico estimativo delle opere edili si devono utilizzare, in alternativa, i codici e i prezzi unitari del prezziario della Camera di Commercio, Industria, Agricoltura e Artigianato (CCIAA) della Provincia o il prezziario regionale delle Opere Pubbliche o il prezziario regionale dei Lavori Forestali, abbattuti del **20%**; in assenza di codici e prezzi unitari nel prezziario della CCIAA della Provincia di riferimento, possono essere utilizzati i codici e i prezzi unitari del prezziario della CCIAA della Provincia di Milano. Il prezziario di riferimento è quello in vigore alla presentazione della domanda.

Nel caso di "lavori ed opere compiute" non comprese nei suddetti prezziari, in alternativa ai preventivi di cui alla lettera e), deve essere effettuata l'analisi dei prezzi come disciplinata dall'articolo 32, comma 2, del DPR n. 207 del 5 ottobre 2010.

#### **Lettera d)**

Nel caso in cui il titolo abilitativo allegato alla domanda e relativo agli interventi edilizi richiesti, debba essere assentito dall'Ente (Comune, SUAP o altro), il titolo medesimo deve risultare assentito alla data di presentazione della domanda di contributo.

Nel caso di Segnalazione Certificata di Inizio Attività (SCIA), la stessa deve essere protocollata dall'Ente (Comune, SUAP o altro), prima della presentazione della domanda di contributo.

L'idoneità del titolo abilitativo per la realizzazione degli interventi ai sensi della legge regionale 11 marzo 2005, n.12, deve essere verificata in sede di istruttoria della domanda di contributo, con l'Ente:

- cui è indirizzata, se trattasi di SCIA o DIA;

che ha rilasciato il titolo stesso, negli altri casi.

Qualora, a seguito della suddetta verifica, il titolo abilitativo risulti non idoneo, il documento è da considerare assente e quindi si determina la non ammissibilità della domanda, come stabilito dal paragrafo 12.5.3 delle presenti disposizioni attuative.

Nel caso in cui il titolo abilitativo allegato alla domanda di contributo e relativo agli interventi edilizi richiesti,sia una Comunicazione di Inizio Lavori (CIL) o una Comunicazione di Inizio Lavori Asseverata (CILA), si rammenta che tale titolo è disposto dall'articolo 6, comma 2 del d.P.R. 6 giugno 2001, n. 380, come sostituito dall'articolo 5 della legge n. 73 del 2010, la cui modulistica in Regione Lombardia è stata approvata con D.g.r. 8 maggio 2015 n. X/3543, ed è limitato ai casi riportati nel citato comma: *"2. Nel rispetto dei medesimi presupposti di cui al comma 1, previa comunicazione, anche per via telematica, dell'inizio dei lavori da parte dell'interessato all'amministrazione comunale, possono essere eseguiti senza alcun titolo abilitativo i seguenti interventi:*

- *a) gli interventi di manutenzione straordinaria di cui all'articolo 3, comma 1, lettera b), ivi compresa l'apertura di porte interne o lo spostamento di pareti interne, sempre che non riguardino le parti strutturali dell'edificio;*
- *b) le opere dirette a soddisfare obiettive esigenze contingenti e temporanee e ad essere immediatamente rimosse al cessare della necessità e, comunque, entro un termine non superiore a novanta giorni;*
- *c) le opere di pavimentazione e di finitura di spazi esterni, anche per aree di sosta, che siano contenute entro l'indice di permeabilità, ove stabilito dallo strumento urbanistico comunale, ivi compresa la realizzazione di intercapedini interamente interrate e non accessibili, vasche di raccolta delle acque, locali tombati;*
- *d) i pannelli solari, fotovoltaici, a servizio degli edifici, da realizzare al di fuori della zona A) di cui al decreto del Ministro per i lavori pubblici 2 aprile 1968, n. 1444;*
- *e) le aree ludiche senza fini di lucro e gli elementi di arredo delle aree pertinenziali degli edifici.*
- *f) e-bis) le modifiche interne di carattere edilizio sulla superficie coperta dei fabbricati adibiti ad esercizio d'impresa, sempre che non riguardino le parti strutturali, ovvero le modifiche della destinazione d'uso dei locali adibiti ad esercizio d'impresa.".*

Pertanto la CIA o CILA non concernono interventi ammissibili indicati nell'elenco del paragrafo 5.1 delle disposizioni attuative, ad eccezione delle vasche raccolta acque.

## **Lettera e)**

I preventivi di spesa devono essere presentati per:

- 1) acquisto di impianti, macchinari, attrezzature e componenti edili non a misura o non compresi nelle voci dei prezziari delle CCIAA di cui alla lettera c);
- 2) spese di certificazione dei sistemi di qualità (ISO14001, EMAS e GlobalGap).

Per gli acquisti e le spese di cui ai precedenti punti 1) e 2), devono essere prodotti **tre preventivi di spesa**, unitamente a una nota inerente alle motivazioni tecnico-economiche che giustifichino la scelta del preventivo; la scelta non deve essere giustificata se sisceglie il preventivo con il prezzo più basso.

In caso di acquisizioni di beni altamente specializzati o di investimenti a completamento di forniture preesistenti, per i quali non sia possibile/conveniente reperire o utilizzare più fornitori, può essere prodotto **unsolo preventivo dispesa**, unitamente ad una dichiarazione del tecnico, di cui alla lettera

b) del paragrafo 12.4, che attesti l'impossibilità di individuare altre ditte concorrenti in grado di fornire i beni oggetto del finanziamento, allegando una specifica relazione tecnica giustificativa.

I preventivi di spesa devono:

- essere indirizzati al richiedente;
- essere presentati su carta intestata dei fornitori, con apposti timbro e firma dei fornitori stessi, data di formulazione e periodo di validità del preventivo;
- riportare la descrizione analitica della fornitura.

I preventivi, inoltre, devono essere:

- proposti da soggetti diversi, cioè da fornitori indipendenti tra di loro;
- comparabili, ossia riferiti alla stessa tipologia di bene, con uguali o analoghe caratteristiche tecniche e dimensioni. Si riportano, a titolo esemplificativo e non esaustivo, alcuni esempi: tipologia costruttiva dell'intervento edilizio; numero di poste della sala di mungitura; volume delle celle frigorifere per la conservazione dei prodotti; superficie o volume delle serre e dei tunnel; potenza espressa in CV o KW delle macchine agricole; numero, lunghezza o larghezza degli organi lavoranti delle macchine agricole;
- formulati in base ai prezzi effettivi praticati sul mercato e non ai prezzi di listino;
- in corso di validità, cioè con scadenza successiva alla data di presentazione della domanda.

In caso di presentazione di preventivi non comparabili tra loro, l'Amministrazione competente ne richiede il perfezionamento.

#### **Lettera h)**

Le procedure di valutazione di incidenza si applicano sia agli interventi che ricadono all'interno delle aree Natura 2000, sia a quelli che pur sviluppandosi all'esterno, possono comportare ripercussioni sullo stato di conservazione dei valori naturali tutelati nel sito.

In caso di investimenti che comportano interventi strutturali o altri interventi che possano generare incidenze su un Sito Rete Natura 2000, devono essere prodotti i seguenti documenti, alternativi tra loro:

- provvedimento di Valutazione di Incidenza rilasciato dall'Ente Gestore del Sito;
- altro documento, rilasciato o validato dall'Ente gestore, di verifica di eventuali incidenze su specie e

habitat tutelati dalle Direttive Rete Natura 2000 (ad esempio procedure semplificate, interventi funzionali alla conservazione del sito e/o ricompresi nei Piani di Gestione).

#### **Paragrafo 12.5.3 Errori palesi**

Si considerano errori palesi:

- gli errori di compilazione conseguenti a errata o incompleta compilazione del fascicolo aziendale che risultano evidenti in base ad un esame minimale della domanda, ad esempio, codice statistico o bancario errato;
- gli errori di compilazione della domanda conseguenti a campi o caselle non riempiti o informazioni mancanti;
- gli errori derivanti da verifiche di coerenza (informazioni contraddittorie) tra domanda e documentazione allegata;
- gli errori causati dalle non corrette trascrizioni dei numeri di identificazione o di riferimento, che sono evidenziati durante il controllo incrociato tra la domanda e le banche dati, ad esempio: cifre invertite; errori nel numero di sezione/foglio o nel riferimento del comune nel registro catastale; numero di una particella limitrofa, risultante da un errore di lettura della mappa; numero di mappa nuovo, conseguente a frazionamento/soppressione di particelle.

#### **Paragrafo 12.5.4 Domande incomplete e documentazione esplicativa**

Di seguito si illustrano le modalità di gestione della documentazione nella fase istruttoria (paragrafo 12.4).

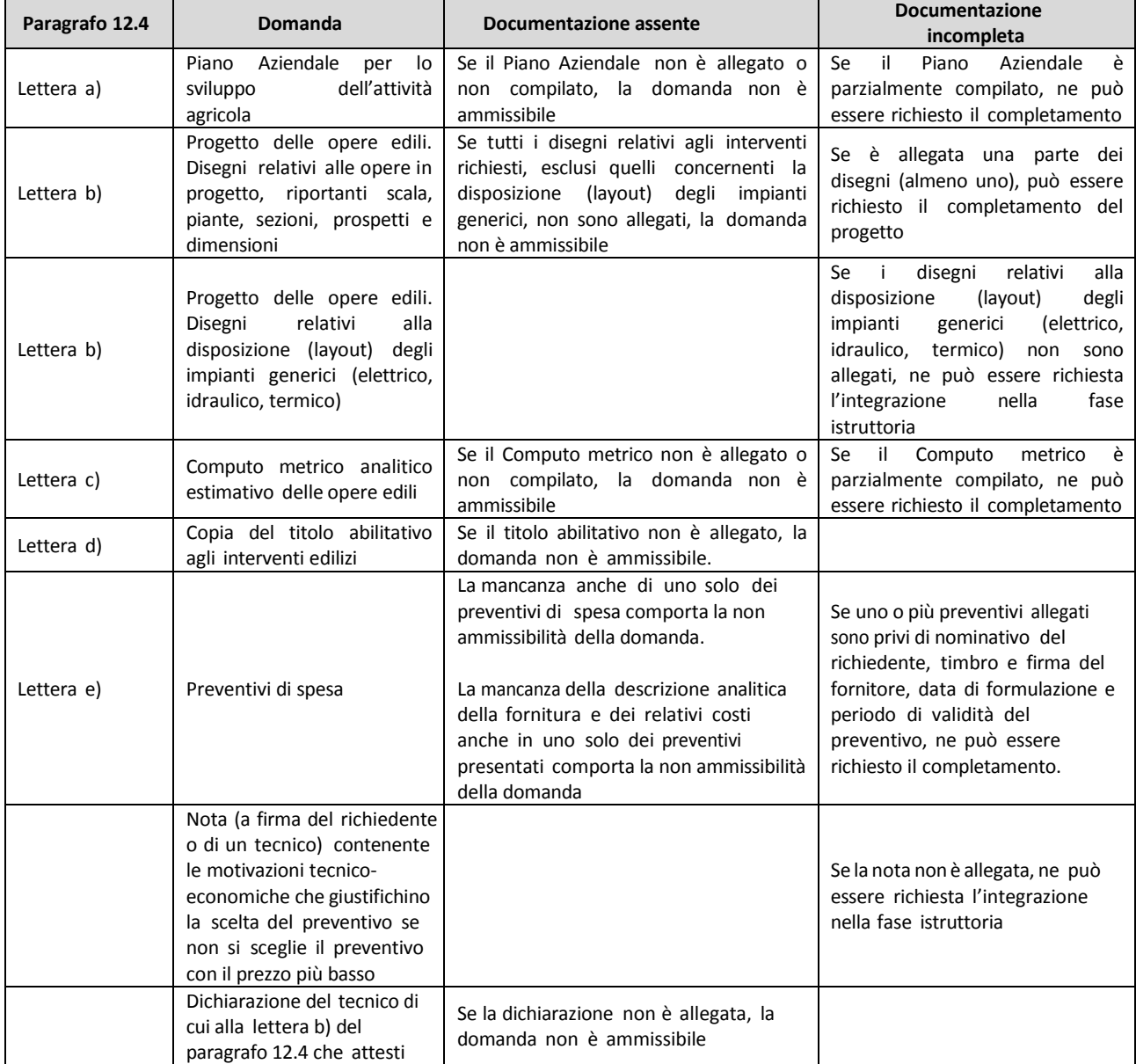

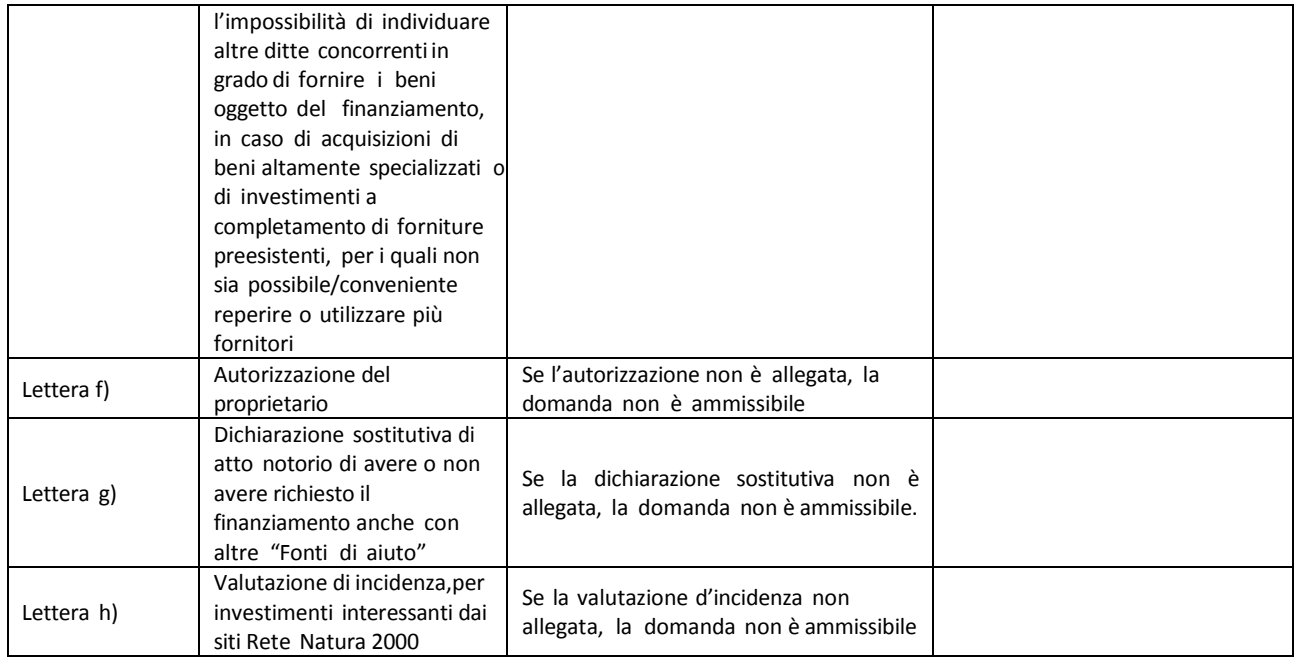

## **Paragrafo 23 Controlli amministrativi e tecnici per l'accertamento dei lavori**

Un intervento s'intende realizzato ed ammissibile a pagamento solo se risulta conforme all'intervento ammesso a finanziamento, funzionale e completo.

Se, a conclusione del progetto, uno o più interventi non sono realizzati o non sono conformi a quelli ammessi a finanziamento, funzionali e completi, il pagamento delsaldo è ammissibile solo se la spesa relativa a tali interventi non è superiore al **30%** della spesa complessiva del progetto ammessa a finanziamento.

Gli interventi conformi a quelli ammessi a finanziamento, funzionali e completi, ancorché realizzati con una spesa inferiore a quella ammessa a finanziamento **non sono considerati** ai fini del calcolo del 30% di cui sopra, in quanto la riduzione della spesa è da attribuirsi ad economie intervenute nel corso della realizzazione del progetto.

A titolo esemplificativo ma non esaustivo, nella tabella seguente si riportano alcuni esempi di applicazione.

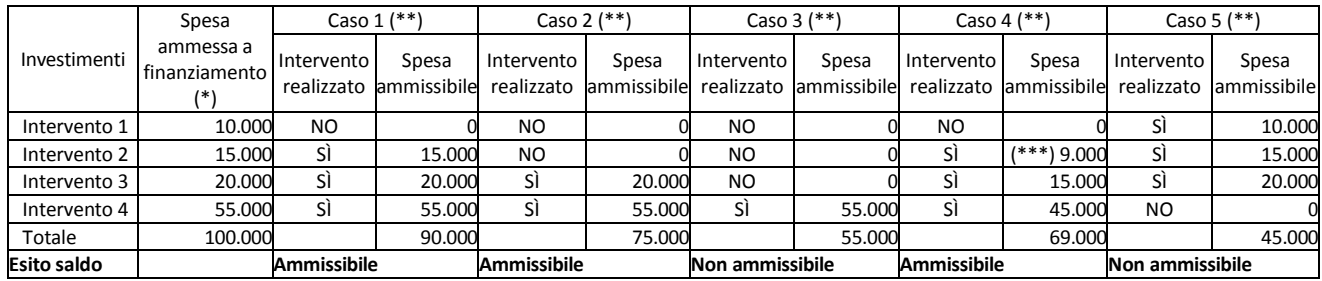

(\*): Nella fase di istruttoria delle domande.

(\*\*): Alla erogazione del saldo (SÌ se l'intervento è realizzato, conforme a quello ammesso a finanziamento, funzionale e completo).

(\*\*\*): Importo ridotto a seguito di intervento realizzato con economia di spesa, non a seguito di accertamento del contributo erogabile

#### **Paragrafo 27 Decadenza dal contributo Punto 3).**

La domanda decade totalmente se la spesa relativa agli interventi non realizzati, non conformi a quelli ammessi a finanziamento, non funzionali e/o incompleti è superiore al **30%** della spesa complessiva del progetto ammessa a finanziamento, calcolata con le modalità illustrate al paragrafo 23.

#### **Paragrafo 30 Rinuncia**

Rinuncia parziale. La rinuncia alla realizzazione di uno o più interventi è ammissibile nei limiti del **30%** della spesa complessiva del progetto ammessa a finanziamento, calcolata con le modalità illustrate al paragrafo 23.

## **ALLEGATO 2 - PIANO AZIENDALE PER LO SVILUPPO DELL'ATTIVITÀ AGRICOLA, DI CUI AL PARAGRAFO 12.4, LETTERA A)**

#### *INDICE*

- 1. Il MERCATO E LA STRATEGIA COMMERCIALE ATTUALE;
- 2. Il PROCESSO PRODUTTIVO AZIENDALE;
- 3. Il PROGRAMMA DI INVESTIMENTI;
- 4. IL PROCESSO PRODUTTIVO DOPO L'INTERVENTO;
- 5. L'ORGANIZZAZIONE AZIENDALE PREVISTA DOPO L'INTERVENTO;
- 6. IL MERCATO IN CUI OPERARE;
- 7. L'ASSISTENZA TECNICA;
- 8. IL CONTO ECONOMICO RICLASSIFICATO PRIMA E DOPO L'INVESTIMENTO;
- 9. AGEVOLAZIONI RICHIESTE.

#### *1. Il MERCATO E LA STRATEGIA COMMERCIALE ATTUALE*

#### Descrivere:

- la Tipologia di prodotti/servizi;
- la struttura del mercato di riferimento;
- la clientela principale servita;
- i canali di distribuzione utilizzati. Indicare il:
- livello di auto approvvigionamento delle materie prime trasformate:

alto (più del 75%)

medio (dal 60 al 75%)

basso (fino al 60%)

• mercato di approvvigionamento delle materie prime trasformate: descrivere la struttura del mercato delle materie prime, il potere contrattuale dei fornitori, etc.

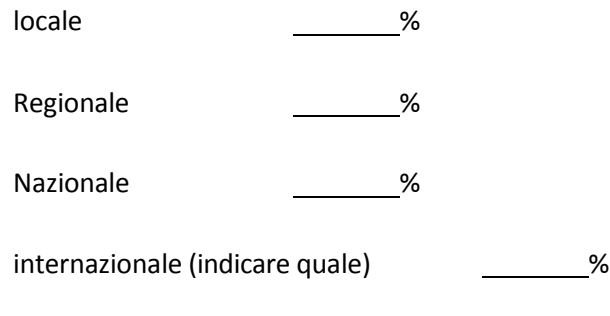

#### *2. Il PROCESSO PRODUTTIVO AZIENDALE*

Descrivere:

- la quantità/qualità colture, animali allevati;
- il metodo di raccolta, allevamento, alimentazione;
- i principali dati produttivi/riproduttivi.
- *3. Il PROGRAMMA DI INVESTIMENTI*

Descrivere gli investimenti che il richiedente intende realizzare, illustrandone le caratteristiche tecniche. In particolare:

a) Descrivere in modo dettagliato degli interventi e dei relativi requisiti qualitativi.

*Relazione tecnica identificativa del progetto imprenditoriale, che indichi la corretta destinazione degli interventi degli* investimenti in Opere agronomiche e di miglioramento fondiario, in Opere edilizie e per la realizzazione di impianti *agricoli (ad esempio vigneti, oliveti, frutteti, etc), comprensiva della descrizione, lo stato fisico di partenza, gli interventi previsti e la situazione post- intervento;*

b) Descrivere gli obiettivi perseguiti a seguito della realizzazione degli interventi.

*Nella relazione tecnica descrivere, per ciascuno degli obiettivi perseguiti, quali sono gli effetti produttivi, ambientali, organizzativi ed economici attesi.*

Specificare come le nuove produzioni modificheranno i livelli produttivi attuali, sia in termini qualitativi sia in *termini quantitativi*.

c) Descrizione e previsione di spesa degli interventi da realizzare, per i quali si richiede il contributo.

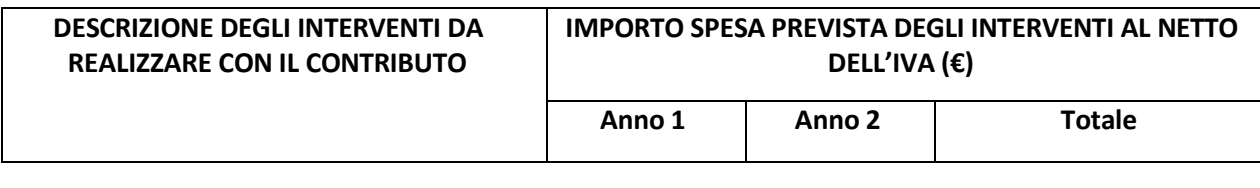

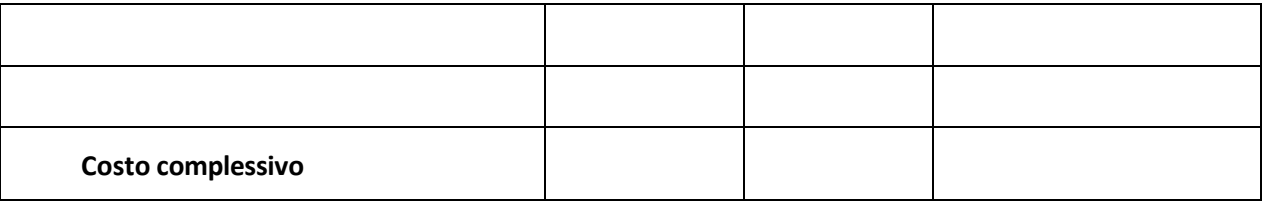

N.B.: per "Anno 1" si intende il primo anno di realizzazione dell'investimento.

d) Descrizione e previsione di spesa degli interventi da realizzare in autofinanziamento, senza contributo.

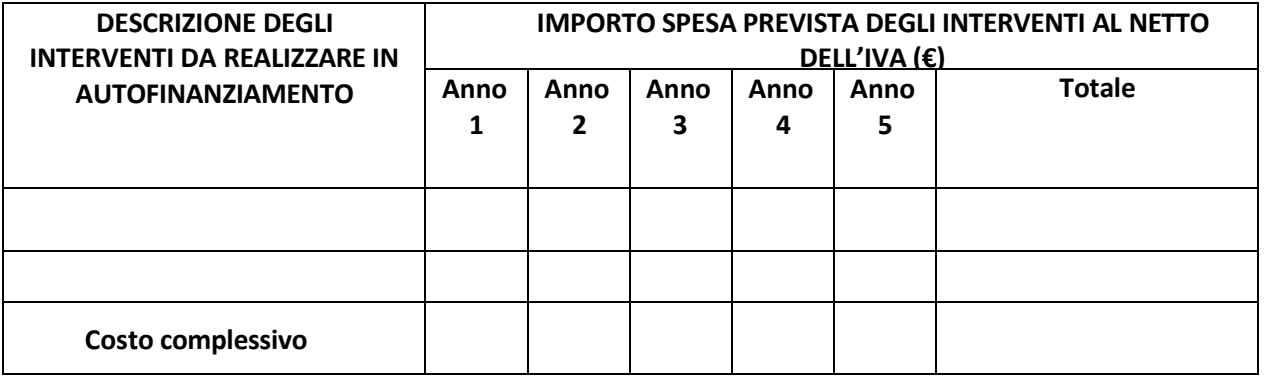

N.B.: per "Anno 1" si intende il primo anno di realizzazione dell'investimento. Gli interventi possono essere conclusi anche prima del quinto anno.

## *4. IL PROCESSO PRODUTTIVO DOPO L'INTERVENTO*

Descrivere dettagliatamente il processo produttivo dell'azienda dopo l'intervento, per ogni tipologia di prodotto aziendale, quantificando e descrivendo l'impiego delle risorse impegnate in ciascuna fase.

#### *5. L'ORGANIZZAZIONE AZIENDALE PREVISTA DOPO L'INTERVENTO*

Descrivere le eventuali modifiche dell'assetto organizzativo e dell'organigramma aziendale previsti a regime, indicando le funzioni principali e il numero di addetti per ognuna di esse, evidenziando i ruoli ricoperti da ognuno.

#### *6. IL MERCATO IN CUI OPERARE*

Descrivere il contesto in cui si inserisce l'iniziativa imprenditoriale ed il mercato o i mercati relativi a tutti i

prodotti/servizi offerti a cui intende riferirsi, dettagliandone le modalità.

- Inoltre, per gli interventi che implicano effetti diretti sulla commercializzazione di prodotti aziendali:
- descrivere il mercato in cui il proponente intende operare, le sue dimensioni (generale e target), l'ambito geografico di riferimento (es. Italia, Lombardia, Comune di Milano, ecc.);
- descrivere la clientela potenziale cui è destinato il prodotto/servizio offerto.

## *7. L'ASSISTENZA TECNICA*

Descrivere le eventuali azioni di assistenza tecnica e le relative spese.

Il proponente che intende usufruire di tali agevolazioni deve presentare un piano di assistenza tecnica dettagliato contenente le motivazioni alla base della richiesta, il fornitore dell'assistenza, le modalità di erogazione del servizio, la tempistica, il costo (complessivo e giornaliero/orario), le giornate uomo previste, ecc.

## *8. IL CONTO ECONOMICO RICLASSIFICATO PRIMA E DOPO L'INVESTIMENTO*

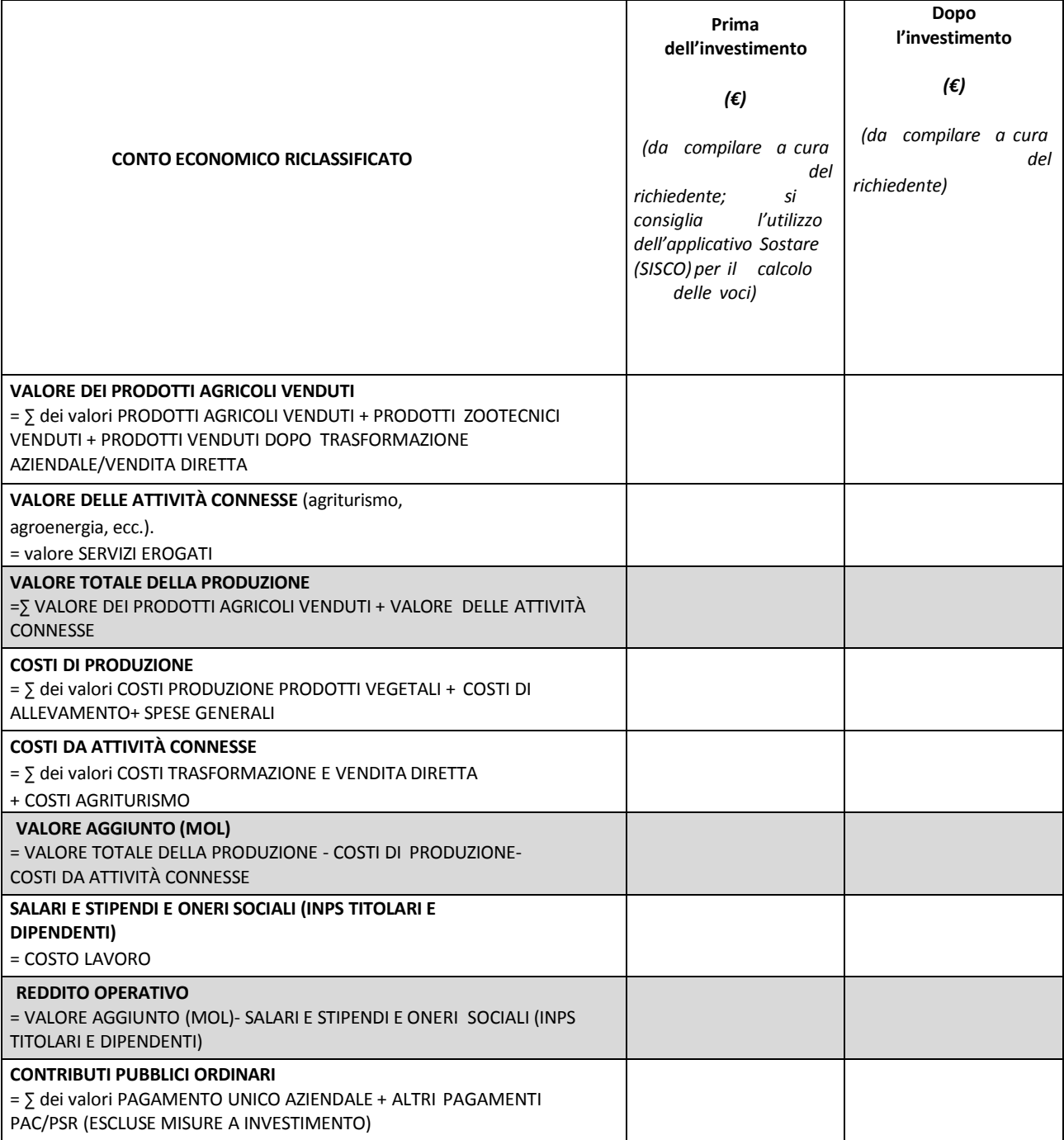

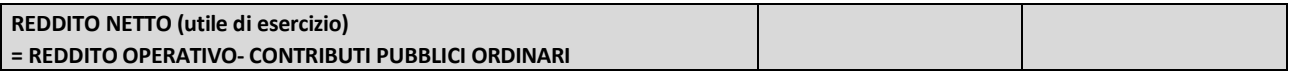

## *9. AGEVOLAZIONI RICHIESTE*

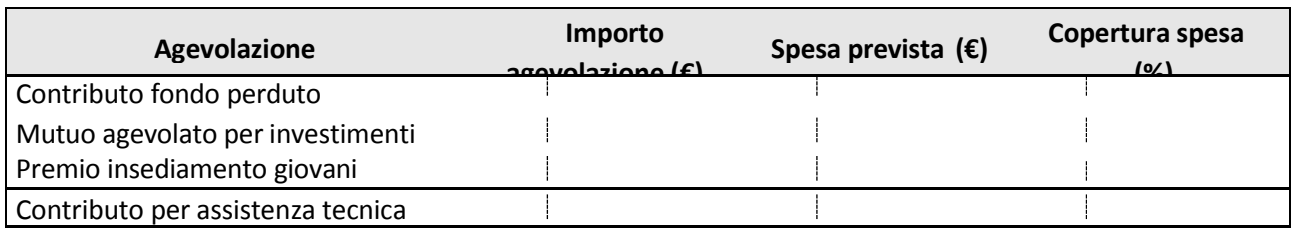

Luogo e data **Firma del richiedente** 

## **ALLEGATO 3 – MODULO DI AUTOCERTIFICAZIONE DA ALLEGARE ALLA DOMANDA DI CONTRIBUTO, DI CUI AL PARAGRAFO 12.4, LETTERA G)**

ALL'Organismo Pagatore Regionale ………………………. ………………………

**Oggetto: Regolamento (UE) n. 1305/2013 – Programma di Sviluppo Rurale 2014-2020. Operazione 4.1.01 "Incentivi per investimenti per la redditività, competitività e sostenibilità delle aziende agricole".**

#### **DICHIARAZIONE SOSTITUTIVA DI ATTO DI NOTORIETÀ**

(art. 47 del D.P.R. 28 dicembre 2000 n. 445)

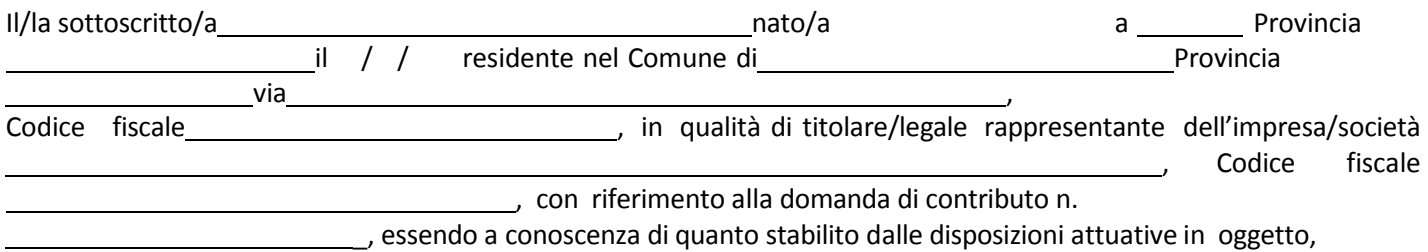

consapevole delle sanzioni penali nel caso di dichiarazioni non veritiere, di formazione o uso di atti falsi, richiamate *dall'art. 76 del D.P.R. n. 445/2000 e della decadenza dai benefici conseguenti al provvedimento eventualmente emanato sulla base di dichiarazione non veritiera, aisensi dell'art. 75 dello stesso D.P.R.*

#### **DICHIARA**

di:

avere

non avere

richiesto un contributo per la realizzazione degli interventi finalizzati al miglioramento della redditività, competitività e sostenibilità **anche con altre "Fonti di aiuto" diverse dal Programma di Sviluppo Rurale 2014-2020 o agevolazioni fiscali**.

*Il sottoscritto dichiara inoltre ai sensi dell'art. 13 del D.Lgs.30 giugno 2003 n. 196, di essere stato informato che i dati personali contenuti nella presente dichiarazione saranno trattati, anche con strumenti informatici, esclusivamente nell'ambito del procedimento per il quale la presente dichiarazione viene resa.*

Luogo, \_\_\_\_\_\_\_\_\_\_\_\_\_\_\_\_\_\_\_\_\_\_\_\_\_

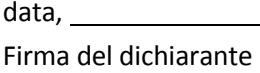

## **ALLEGATO 4 – VARIANTI, DI CUI AL PARAGRAFO 19.2**

## Quadro di confronto tra la situazione inizialmente prevista e quella che si determina a seguito della variante.

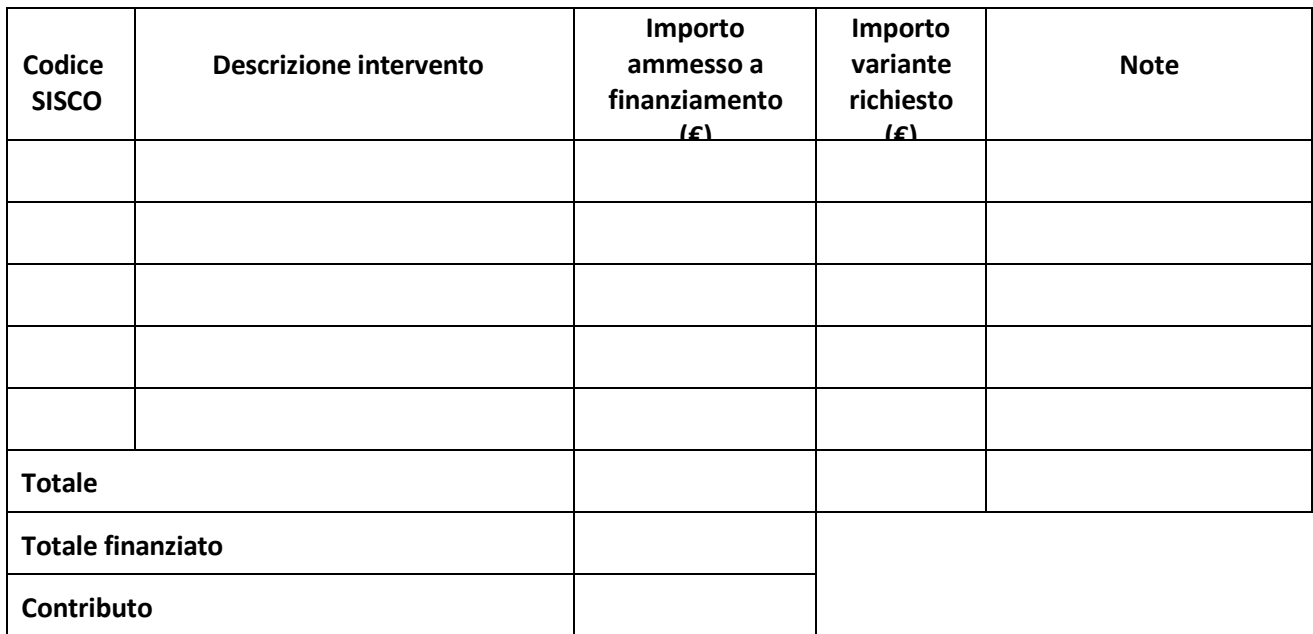

Luogo e data **Firma del beneficiario** 

## **ALLEGATO 5 – MODULO DI AUTOCERTIFICAZIONE DA ALLEGARE ALLA DOMANDA DI SALDO DEL CONTRIBUTO, DI CUI AL PARAGRAFO 22.3, PUNTO 4)**

All'Organismo Pagatore Regionale ……………………

**Oggetto: Regolamento (UE) n. 1305/2013 – Programma di Sviluppo Rurale 2014-2020. Operazione 4.1.01 "Incentivi per investimenti per la redditività, competitività e sostenibilità delle aziende agricole".**

#### **DICHIARAZIONE SOSTITUTIVA DI ATTO DI NOTORIETÀ**

(art. 47 del D.P.R. 28 dicembre 2000 n. 445)

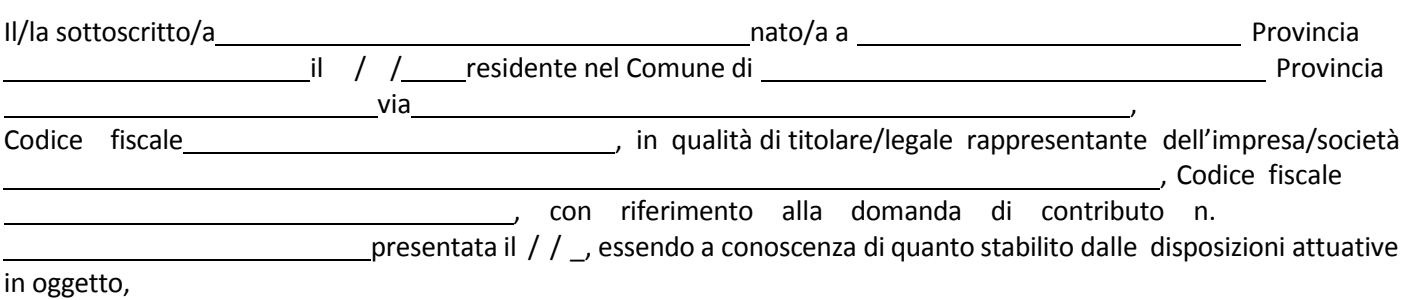

consapevole delle sanzioni penali nel caso di dichiarazioni non veritiere, di formazione o uso di atti falsi, richiamate *dall'art. 76 del D.P.R. n. 445/2000, e della decadenza dai benefici conseguenti al provvedimento eventualmente emanato sulla base di dichiarazione non veritiera, aisensi dell'art. 75 dello stesso D.P.R.*

#### **DICHIARA**

di non avere percepito un contributo per la realizzazione degli interventi finalizzati al miglioramento della redditività, competitività e sostenibilità attraverso altre fonti di aiuto corrispondenti diverse dal Programma di Sviluppo Rurale 2014 – 2020 o agevolazioni fiscali.

Il sottoscritto dichiara inoltre ai sensi dell'art. 13 del D.Lgs.30 giugno 2003 n. 196, di essere stato informato che i *dati personali contenuti nella presente dichiarazione saranno trattati, anche con strumenti informatici, esclusivamente nell'ambito del procedimento per il quale la presente dichiarazione viene resa.*

Luogo, \_\_\_\_\_\_\_\_\_\_\_\_\_\_\_\_\_\_\_\_\_\_\_\_\_

data,

Firma del dichiarante,

*Facsimile (da redigere su carta intestata della Ditta fornitrice)*

Dichiarazione Liberatoria

Si dichiara che le opere e/o le forniture di cui alle sotto elencate fatture riferite all'intervento cofinanziato dal PSR 2014 – 2020 della Regione Lombardia avente codice CUP sono state interamente pagate, e la Ditta sottoscritta non vanta alcun credito o patto di riservato dominio o prelazione sulle stesse.

Si dichiara altresì che per le stesse forniture non sono state emesse note di credito a favore della ditta

Si precisa inoltre che il materiale fornito è nuovo di fabbrica e che per la costruzione o l'assemblaggio non sono state utilizzate parti usate.

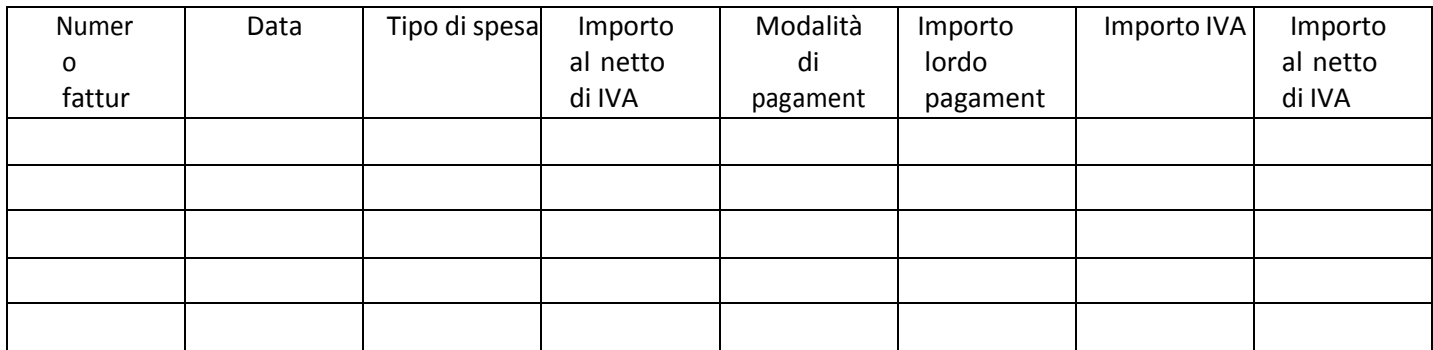

\*) Bonifico, Ricevuta bancaria, home banking, altro (specificare)

*Luogo, Data e Timbro della ditta*

*Firma del legale rappresentante*

*ALLEGARE: fotocopia della carta di identità o di un documento equipollente* E' possibile la sottoscrizione con firma digitale: in questo caso non allegare la fotocopia del documento di *identità*

#### ALLEGATO 7 - MODELLO DI TIMESHEET PER LA RENDICONTAZIONE DELLE SPESE DI PERSONALE INTERNO E PER LAVORI IN AMMINISTRAZIONE DIRETTA

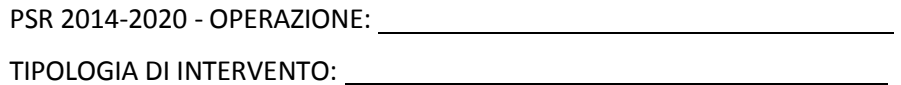

NOME DEL PROGETTO:

NUMERO DOMANDA:

CODICE UNICO DI PROGETTO (CUP):

#### **PROSPETTO RENDICONTAZIONE SPESE PERSONALE INTERNO E PER LAVORI IN AMMINISTRAZIONE DIRETTA**

#### MESE XXXXXX ANNO XXXX

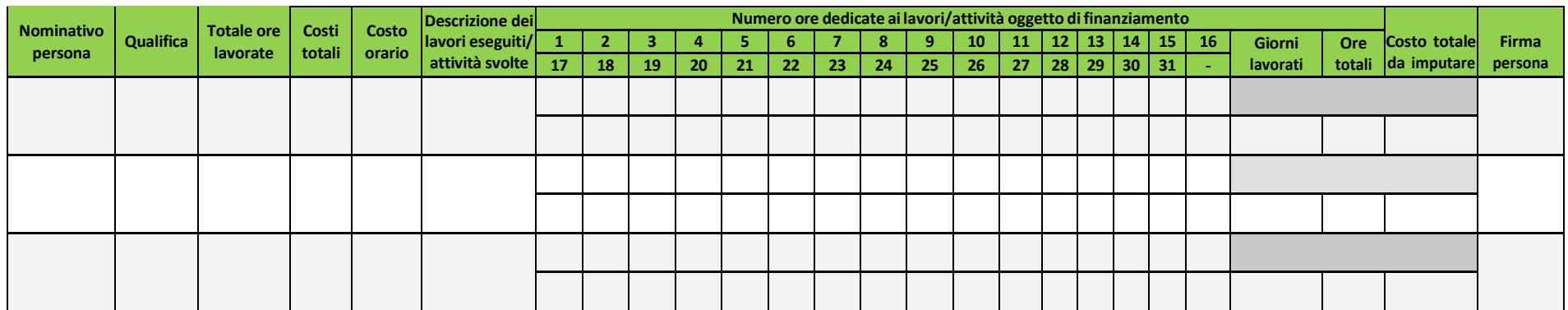

**Firma del responsabile dell'Ente beneficiario**

#### All'Organismo Pagatore Regionale Regione Lombardia Palazzo Lombardia, Piazza Città di Lombardia n. 1 20124 - MILANO

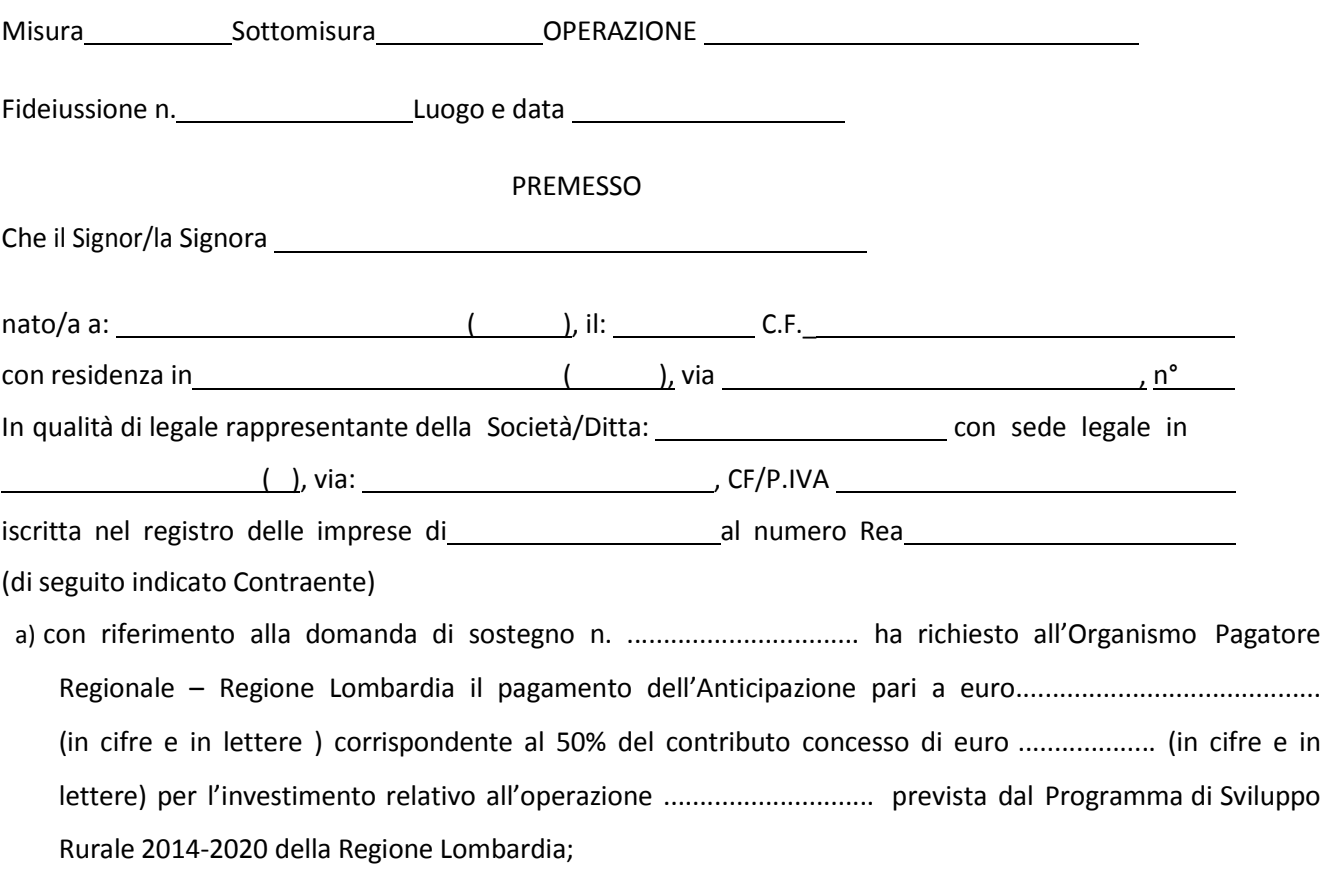

- b) che detto pagamento relativo all'Anticipazione sul contributo concesso è condizionato alla preventiva costituzione di una cauzione per un importo complessivo di euro ............................(in cifra e in lettere) pari al 100% dell'Anticipazione richiesta, a garanzia dell'eventuale restituzione dell'importo erogato ove risultasse che la Ditta non aveva titolo a richiederne il pagamento in tutto o in parte;
- c) che qualora risulti accertata dagli Organi di controllo, da Amministrazioni pubbliche o da corpi di Polizia giudiziaria l'insussistenza totale o parziale del diritto al contributo, l'Organismo Pagatore Regionale – Regione Lombardia, ai sensi delle disposizioni di cui al Regolamento (CE) n. 2220/85 e successive modifiche e integrazioni, deve procedere all'immediato incameramento delle somme corrispondenti al sostegno non riconosciuto.

#### CIÒPREMESSO

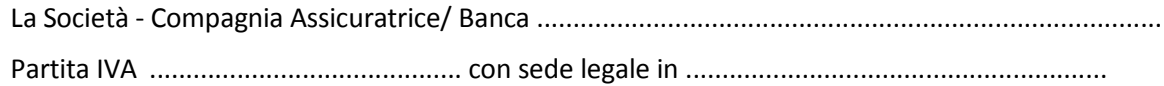

CAP...................... Via/località ...................................................... iscritta nel registro delle imprese di........................n. REA .....................(di seguito indicata Fideiussore), nella persona del legale rappresentante pro tempore / procuratore speciale ........................................................ nato a ......................................................... il ............................................ dichiara di costituirsi, come in effetti si costituisce, fideiussore nell'interesse del Contraente, a favore del Organismo Pagatore Regionale – Regione Lombardia (di seguito indicato OPR) dichiarandosi con il Contraente solidalmente tenuto per l'adempimento dell'obbligazione di restituzione delle somme anticipate erogate secondo quanto descritto in premessa, automaticamente aumentate degli interessi legali decorrenti nel periodo compreso fra la data di erogazione e quella di rimborso, oltre imposte, tasse ed oneri di qualsiasi natura sopportati dal OPR in dipendenza del recupero, secondo le condizioni oltre specificate, fino a concorrenza della somma massima di euro .............................. (in cifra e in lettere).

1. Qualora il Contraente non abbia provveduto, entro 30 giorni dalla data di ricezione dell'apposito invito, comunicato per conoscenza al Fideiussore, a rimborsare ad OPR quanto richiesto, la garanzia potrà essere escussa, anche parzialmente, facendone richiesta al Fideiussore mediante raccomandata con ricevuta di ritorno.

2. Il pagamento dell'importo richiesto da OPR sarà effettuato dal Fideiussore a prima e semplice richiesta scritta, in modo automatico ed incondizionato, entro e non oltre 30 giorni dalla ricezione di questa, senza possibilità per il Fideiussore di opporre ad OPR alcuna eccezione anche nell'eventualità di opposizione proposta dal Contraente o da altri soggetti comunque interessati ed anche nel caso che il Contraente nel frattempo sia stato dichiarato fallito ovvero sottoposto a procedure concorsuali ovvero posto in liquidazione, ed anche nel caso di mancato pagamento dei premi o di rifiuto a prestare eventuali controgaranzie da parte del Contraente.

3. La presente garanzia viene rilasciata con espressa rinuncia al beneficio della preventiva escussione di cui all'art. 1944 del C.C., e di quanto contemplato agli artt. 1955-1957 del C.C. volendo ed intendendo il Fideiussore rimanere obbligato in solido con il Contraente fino alla estinzione del credito garantito, nonché con espressa rinuncia ad opporre eccezioni ai sensi degli artt. 1242-1247 del C.C. per quanto riguarda crediti certi, liquidi ed esigibili che il Contraente abbia, a qualunque titolo, maturato nei confronti di OPR.

4. La presente garanzia avrà durata pari al periodo di tempo concesso per la realizzazione dell'intervento/investimento (1) e pertanto fino al ................................. maggiorato di tre rinnovi semestrali automatici più eventuali ulteriori rinnovi semestrali richiesti espressamente dall'OPR (2).

5. Lo svincolo della fideiussione è di competenza dell'OPR ed avviene con apposita dichiarazione scritta e comunicata alla società.

6. In caso di controversie fra OPR e il Fideiussore, il foro competente saràesclusivamente quello di Milano.

IL CONTRAENTE<br>
Timbro e firma<br>
Il FIDEJUSSORE<br>
Il Finbro e firma

Timbro e firma

(1) Riportare la data indicata nella comunicazione formale di ammissione a finanziamento inviata dall'amministrazione delegata competente alla gestione dell'operazione interessata. Nel caso di operazione con durata temporale predefinita e ove la data non fosse indicata nella comunicazione di ammissione a finanziamento riportare la data corrispondente alla durata massima prevista dalla specifica operazione.

(2) In alternativa è possibile prevedere l'automatica rinnovazione di sei mesi in sei mesi.

## **ALLEGATO 08bis – SCHEMA DI CONFERMA DI VALIDITÀ DELLA POLIZZA FIDEIUSSORIA**

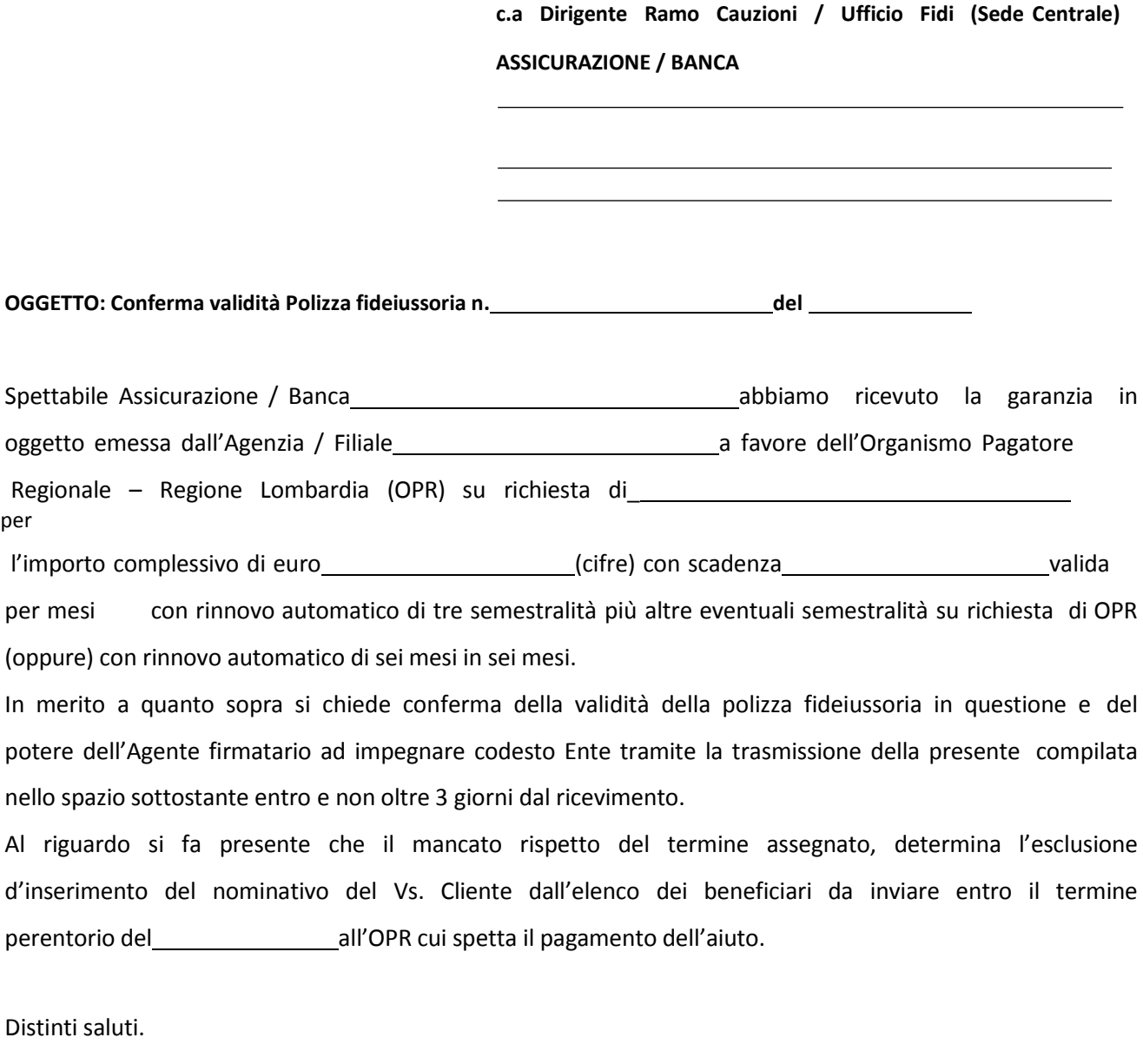

IL DIRIGENTE

Da restituire in originale, oppure a mezzo fax o via PEC.

Va allegata copia di un documento d'identità del firmatario della conferma di validità della garanzia.

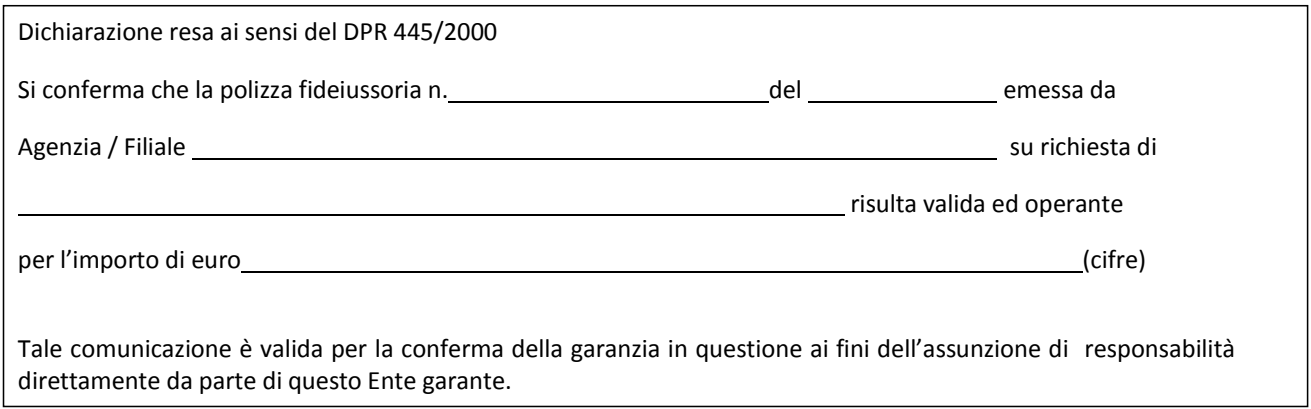

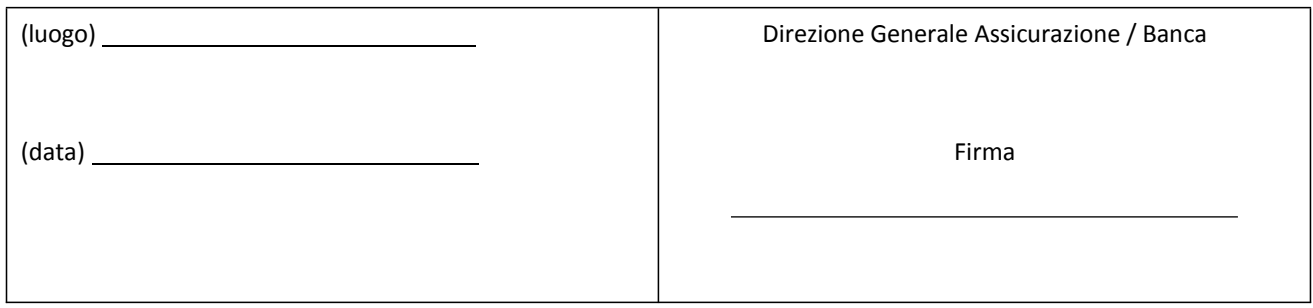